### Pro jeção de Células baseada em GPU para Visualização Interativa de Volumes

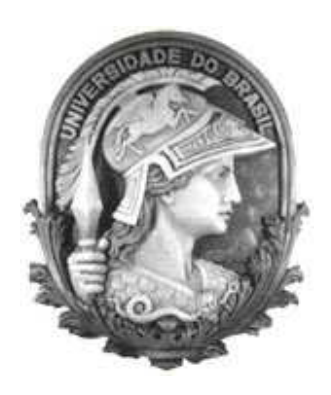

 $-1$ 

Dissertação submetida para a obtenção do título de

### Mestre em Ciên
ias em Engenharia de Sistemas <sup>e</sup> Computação

ao Programa de Pós-Graduação de Engenharia de Sistemas e Computação

#### da COPPE/UFRJ

por

#### André de Almeida Maximo

Novembro de 2006

### Projeção de Células baseada em GPU para Visualização Interativa DE VOLUMES

DISSERTAÇÃO SUBMETIDA AO CORPO DOCENTE DA COORDENAÇÃO DOS PROGRAMAS DE PÓS-GRADUAÇÃO DE ENGENHARIA DA UNIVERSIDADE FEDERAL DO RIO DE JANEIRO COMO PARTE DOS REQUISITOS NECESSÁRIOS PARA A OBTENÇÃO DO GRAU DE MESTRE EM CIÊNCIAS EM ENGENHARIA DE SISTEMAS E COMPUTAÇÃO.

Aprovada por:

Prof. Ricardo Farias, Ph.D.

Prof. Claudio Esperança, Ph.D.

Prof. Waldemar Celes, Ph.D.

RIO DE JANEIRO, RJ - BRASIL

NOVEMBRO DE 2006

#### MAXIMO, ANDRÉ DE ALMEIDA

Projeção de Células baseada em GPU para Visualização Interativa de Volumes [Rio de Janeiro $\vert$  2006

[xii,](#page-12-0) [62](#page-69-0) p. 29,7 m (COPPE/UFRJ, M.S
., Engenharia de Sistemas e Computação, 2006)

Dissertação - Universidade Federal do Rio de Janeiro, COPPE

- 1. Visualização Volumétri
a
- 2. Programação em Pla
a Grá
a
- 3. Projeção de Células
	- I. COPPE/UFRJ II. Título (série)

Aos meus pais, que sempre me apoiam  ${\cal E}$  à toda minha família.

# Agrade
imentos

Gostaria de agrade
er a todos que, direta ou indiretamente, ontribuíram para a on
lusão deste trabalho.

Aos professores do LCG: Ri
ardo Farias, Claudio Esperança, Paulo Roma e Antônio Oliveira. Pelas dúvidas sanadas e apoio sempre presente. Principalmente ao meu orientador Ri
ardo Farias, amigo e mestre para todas as horas e todos os assuntos.

A todos os meus amigos(as) do LCG que a
ompanharam junto omigo as idas e vindas do mestrado: Álvaro, Caique, Disney, Saulo, Vitor, Ricardo, Yalmar, Guina. Karl, Okamoto, Wagner, Alexandre, Max, Daniel, Elisabete, Diego, Djeisson, Flávio, Jonas, Luis, Narciso e Pilato. Pelas conversas, discussões e conselhos necessários academicamente e pessoalmente. Principalmente ao meu amigo Ricardo Marroquim, aluno de doutorado do LCG, pela grande ajuda no de
orrer deste trabalho.

Agradeço aos meus amigos(as) de infân
ia, de muitos anos e os onhe
idos re entemente: André, Anderson, Nelson, Blay, Wilson, Alexandre, Eneida, Emilian, Danilo, Maise, Joni
e, Rafael, Flávio, Gár
ia, Letí
ia, Amanda, Targino, Grazziela, Adriana, Thatiana, Rogea, Daniel, Glau
o, Melissa, Ana Luisa e Ana Letí
ia. Pela força, amizade e in
entivo no de
orrer dos últimos anos.

Aos meus professores do ensino médio e fundamental: Ana Cristina, Elaine, Maida, Vitor, Kátia e Luís Sérgio. Pelos meus primeiros e importantes conhecimentos.

Agradeço aos responsáveis pelos momentos de lazer: Es
ravos da Mauá, Companhias Aéreas, Belmonte, Cinemark, Wizards of the Coast e es
ritores de bons livros. Momentos esses importantes para a ontinuidade do trabalho.

Aos meus familiares: Vó Nazita, Mi
hel, Fabiano, Andréia, Cristiano, Tia Terezinha, Tia Celinha, Tio Ter
ílio, Tio Tuninho, Tia Eliana, Tia Rita, Paulinha, Vanessa, Tio Olivete, Tia Iaia, Tio Solimar, Tia Zilá e Tia Maria. Por toda a ajuda e importante presença na minha vida.

Finalmente agradeço aos meus irmãos: Mário e Bárbara. E meus pais: Paulo e Magda. Pelo apoio e confiança sempre presentes. Ambos muito importantes para a on
lusão desta tese.

> Rio de Janeiro, Novembro de 2006 André de Almeida Maximo

Resumo da Dissertação apresentada à COPPE/UFRJ omo parte dos requisitos necessários para a obtenção do grau de Mestre em Ciências (M.Sc.)

### <span id="page-6-0"></span>Projeção de Células baseada em GPU para Visualização Interativa de Volumes

André de Almeida Maximo

Novembro/2006

Orientador: Ri
ardo Farias

Programa: Engenharia de Sistemas e Computação

Nesta dissertação é apresentada uma abordagem práti
a do algoritmo de Projeção de Tetraedros (PT) para visualização interativa de dados volumétri
os nãoestruturados usando pla
as grá
as programáveis. Ao ontrário de trabalhos similares apresentados re
entemente, o método proposto emprega dois shaders de fragmentos, um para a omputação das projeções de tetraedros e outro para a visualização do volume. O algoritmo proposto al
ança taxas interativas por guardar o modelo em memória de textura e evitar projeções redundantes das implementações anteriores usando shaders de vérti
es. O algoritmo é apaz de visualizar mais de 2 milhões de tetraedros por segundo nas placas gráficas atuais, fazendo-o competitivo om abordagens re
entes de traçado de raios, enquanto o
upa um espaço de memória substan
ialmente menor.

Abstra
t of Dissertation presented to COPPE/UFRJ as a partial fulllment of the requirements for the degree of Master of Science (M.Sc.)

#### GPU-BASED CELL PROJECTION FOR INTERACTIVE VOLUME RENDERING

#### André de Almeida Maximo

November/2006

<span id="page-7-0"></span>Advisor: Ri
ardo Farias

Department: Systems Engineering and Computer Science

In this dissertation is presented a pratical approach of the Projected Tetrahedra's (PT) algorithm for intera
tive volume rendering of unstru
tured data using programmable graphi
s ards. Unlike similar works reported earlier, the proposed method employs two fragment shaders, one for computing the tetrahedra projections and another for rendering the volume. The proposed algorithm achieve interactive rates by storing the model in texture memory and avoiding redundant proje
tions of the earlier implementations using vertex shaders. The algorithm is capable of rendering over 2 millions tetrahedra per se
ond on urrent graphi
s hardware, making it competitive with recent ray-casting approaches, while occupying a substantially smaller memory footprint.

# Sumário

<span id="page-8-0"></span>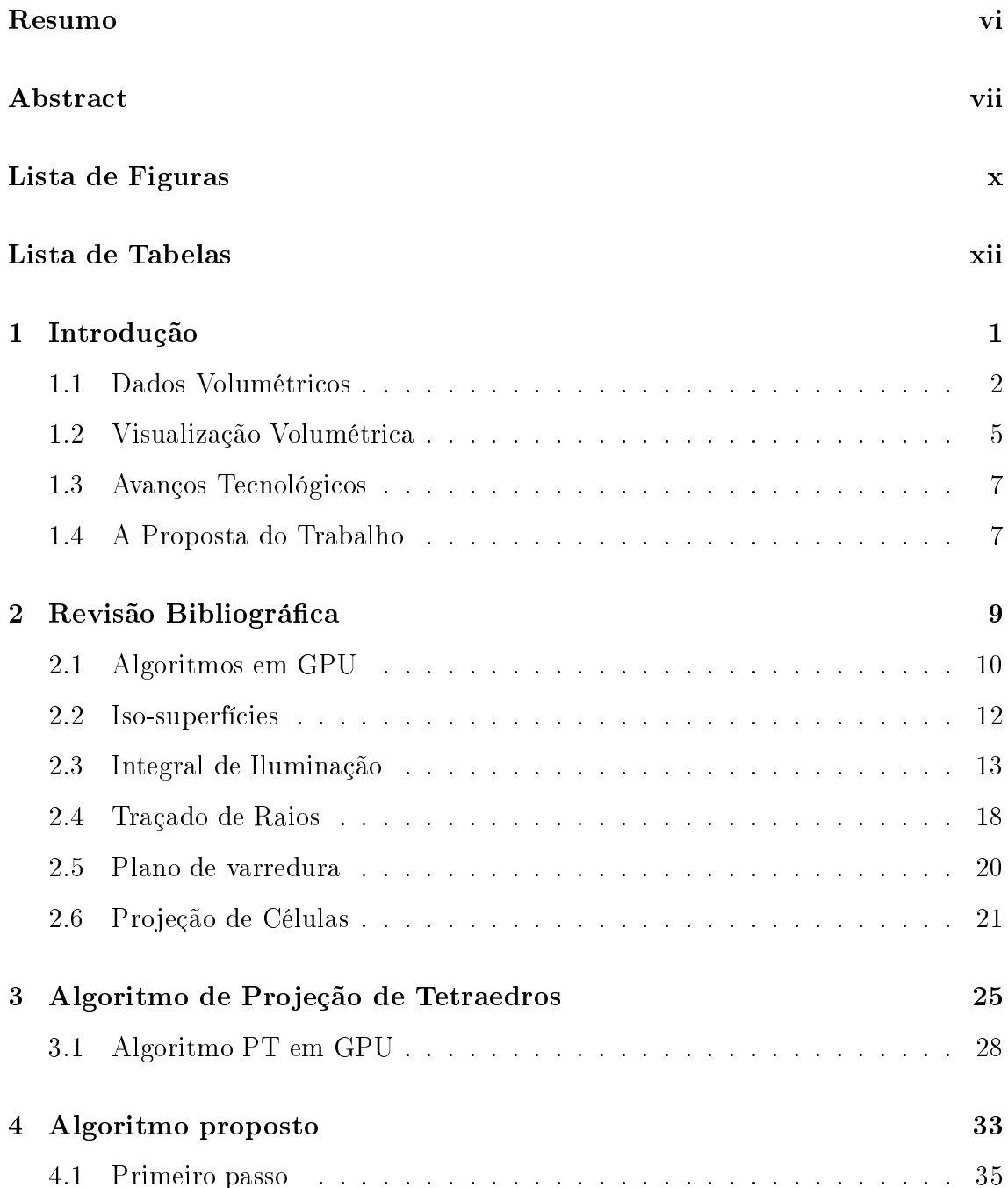

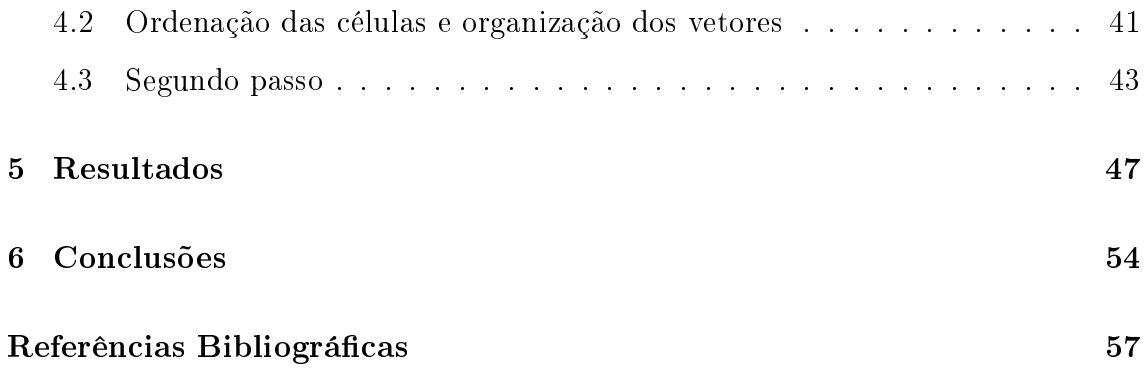

# <span id="page-10-0"></span>Lista de Figuras

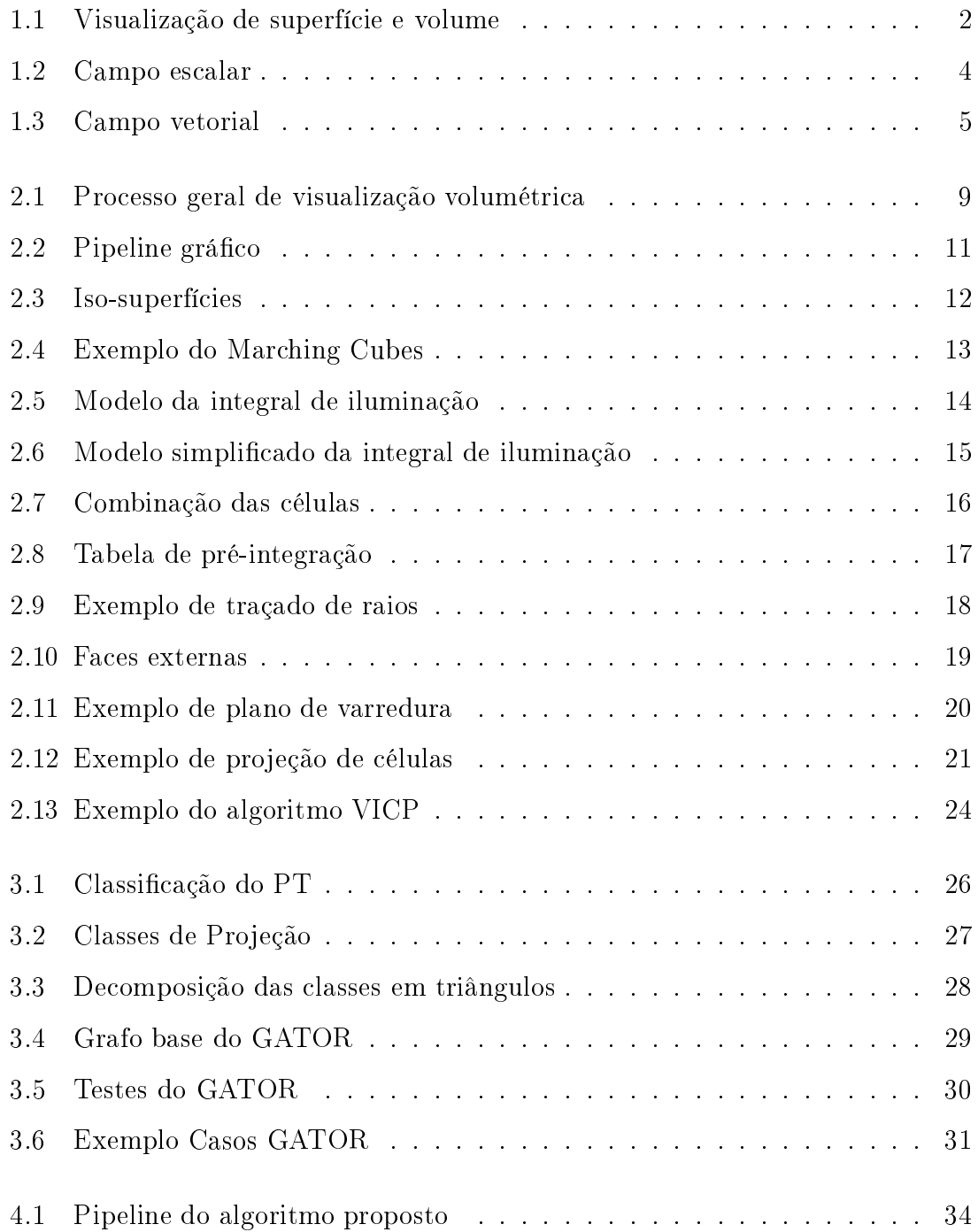

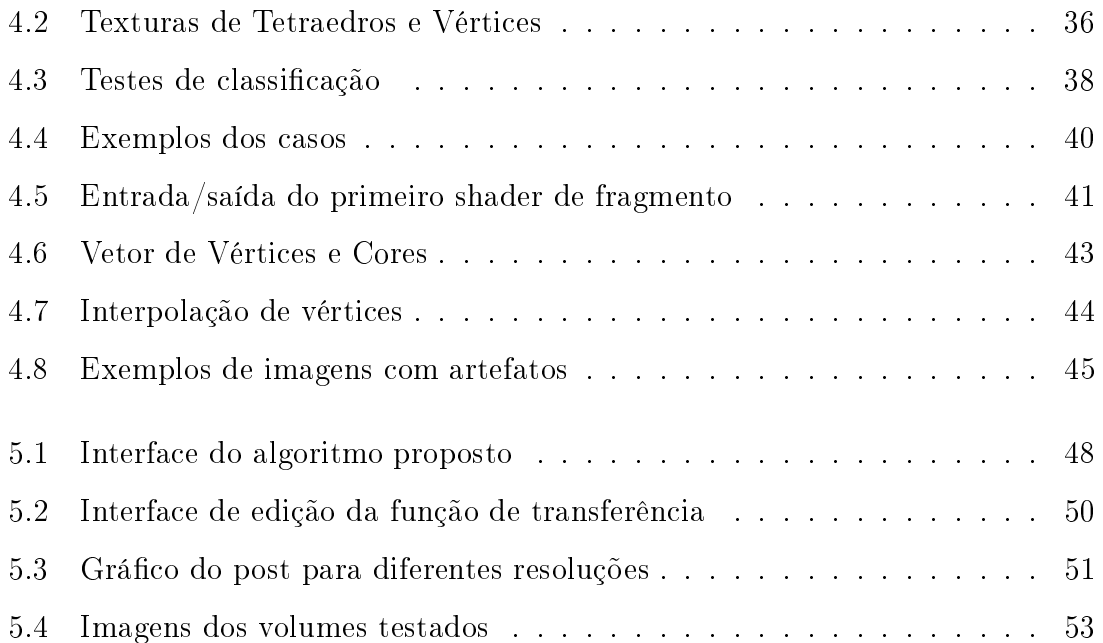

# <span id="page-12-0"></span>Lista de Tabelas

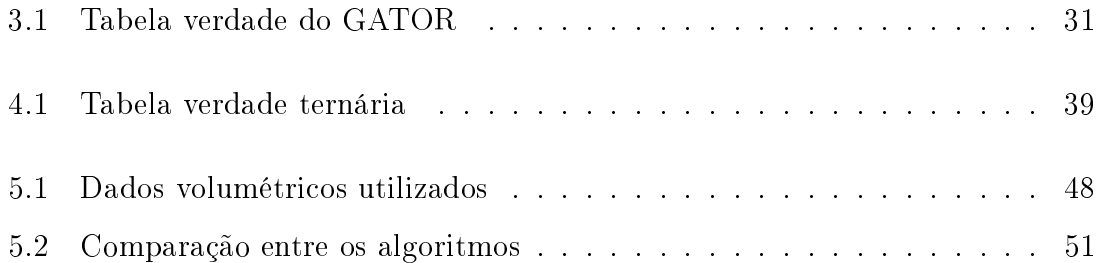

# <span id="page-13-0"></span>Capítulo 1

## Introdução

"Your vision will become clear only when you look into your heart. Who looks outside, dreams. Who looks inside, awakens."

Carl Jung

Visualização volumétrica consiste de uma série de técnicas para analisar dados volumétricos e extrair deles informações significantes [\[1,](#page-69-1) 2]. Exemplos da visualização desses dados existem na medi
ina, geologia, indústria e engenharia.

Dados volumétricos contém informações tridimensionais adquiridas de diferentes tipos de fontes. Existem três tipos de fontes de dados volumétri
os:

- Dados amostrados de objetos ou fenômenos reais;
- Dados computados produzidos por simulação computacional;
- Dados modelados gerados por um modelo geométrico.

Esta dissertação visa abordar métodos de visualização volumétrica, discutindo suas vantagens e desvantagens. Será apresentado um algoritmo que possibilite a visualização interativa de dados volumétri
os.

### <span id="page-14-0"></span>1.1 Dados Volumétri
os

Computação gráfica é usada atualmente em diferentes áreas da indústria, comércio, governo, educação e entretenimento [3]. Suas aplicações diferem nos tipos de objetos a serem representados e o tipo de imagem a ser gerada. A geração de imagens pode referir-se à superfí
ie ou ao volume dos objetos representados, veja a Figura [1.1.](#page-14-1)

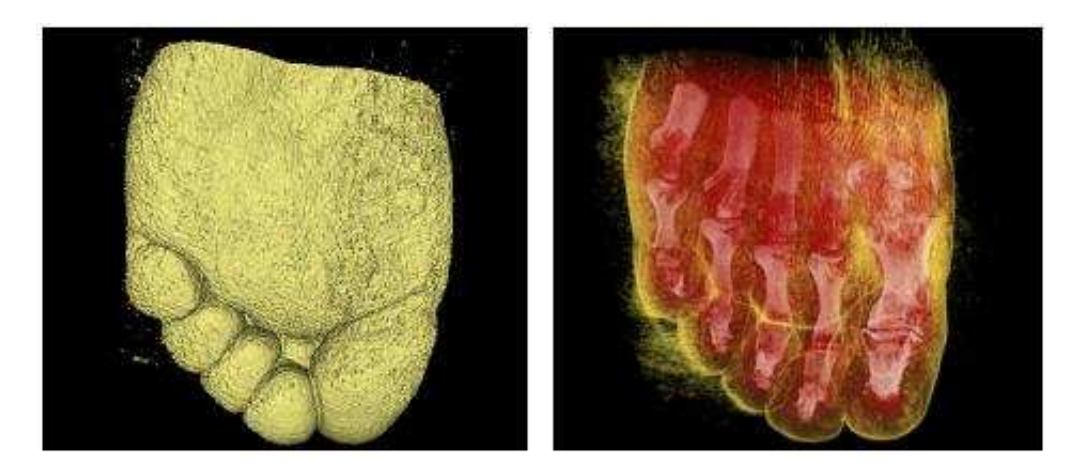

Figura 1.1: Diferença entre a visualização da superfí
ie de um objeto (à esquerda) e do volume (à direita) [4].

<span id="page-14-1"></span>A té
ni
a de visualização volumétri
a a ser utilizada, depende do tipo de dado volumétrico a ser analisado. Os dados podem ser divididos pela forma como são armazenados.

Dados volumétricos *amostrados* são aqueles adquiridos por um processo de captura. Exemplos de equipamentos que geram dados amostrados são:

- Ressonância Magnética (MRI Magnetic Resonance Imaging);
- Tomografia Computadorizada (CT *Computed Tomography*);
- Ultra-som (*Ultrasound*);
- Microscopia Focal (CLSM *Confocal Laser Scanning Microscopy*);
- Escaneadores industriais (Industrial Scanners).

Dados volumétricos *computados* são aqueles produzidos por simulação, tipicamente exe
utadas em superomputadores. Alguns exemplos de apli
ações que geram dados omputados são:

- Metereologia predição do tempo;
- Dinâmica de fluídos simulação de fluxos;
- Engenharia mecânica testes de novos materiais.

Existe uma abordagem chamada de gráficos volumétricos (volume graphics) que explora as vantagens das técnicas volumétricas não só para visualização, como também para modelagem e manipulação. Dados gerados por esta abordagem são hamados de modelados.

Dados re
ém adquiridos, por um desses três pro
essos, são formados por uma sequencia de imagens, ou fatias *(slices)*. Essas imagens unidas formam o volume que se deseja analisar.

Dados volumétricos são tipicamente um conjunto S de amostras  $(x, y, z, v)$ , representando os valores v de alguma propriedade dos dados em  $(x, y, z)$ , um ponto no espaço  $\mathbb{R}^3$  (podendo também variar no tempo). Os dados podem representar um ampo es
alar, om v representando, por exemplo: densidade, temperatura, et
; veja <sup>a</sup> Figura [1.2.](#page-16-0) Os valores v podem ser vetores representando um ampo vetorial, por exemplo: velocidade, força, etc; veja a Figura [1.3.](#page-17-1)

Nas Figuras [1.2](#page-16-0) e [1.3](#page-17-1) os dados estão dispostos em uma matriz tridimensional, também chamada de *volume buffer*, 3D raster ou simplesmente *volume*, com valores escalares  $s_{ijk}$  ou vetoriais  $\vec{v}_{ijk}$ . Neste trabalho de pesquisa é estudado a visualização de dados escalares e, portanto, os valores são referidos como s (scalar) no lugar de  $v$  (vetor).

Em geral, as amostras podem ser obtidas em quaisquer lugares no espaço, mas na maioria dos casos S é *isotrópico*, contendo amostras obtidas em intervalos regulares do espaço ao longo dos três eixos ortogonais. Visto que  $S$  é definido em uma grade regular (regular grid), uma matriz tridimensional, é tipicamente usada para armazenar os seus valores. A região de valor constante que cerca cada amostra é conhecida como célula do volume (volume cell).

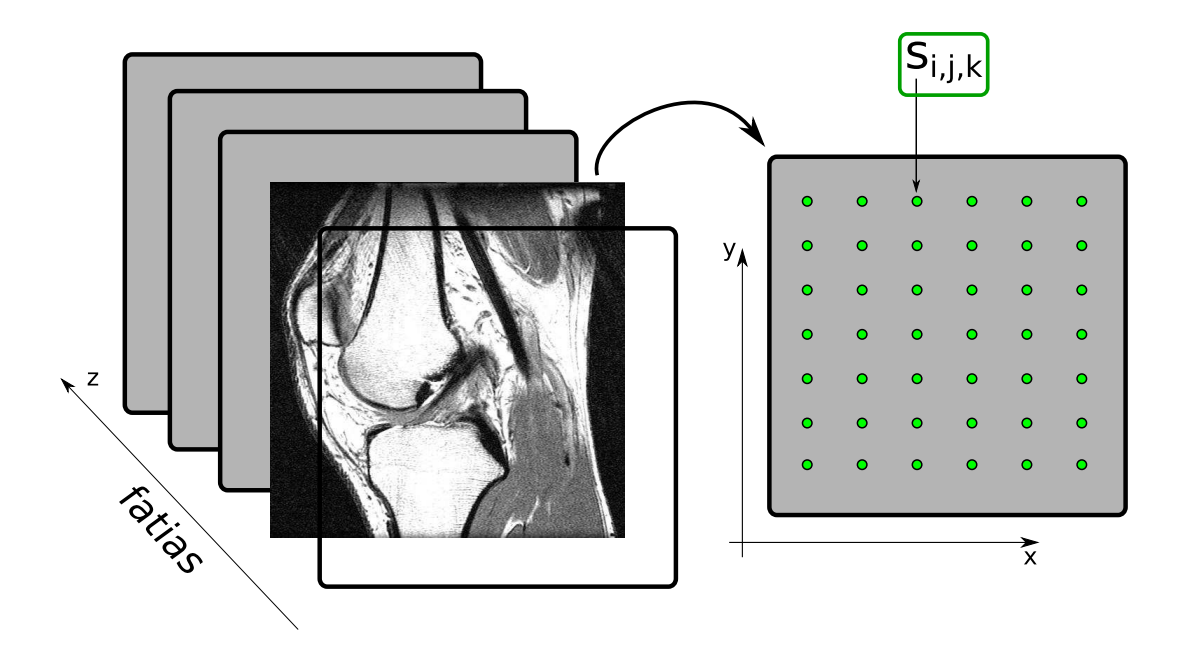

<span id="page-16-0"></span>Figura 1.2: Visualização de um ampo es
alar. As fatias são dados amostrados da densidade de um joelho.

Em adição às grades regulares, grades retilíneas, curvilíneas e não-estruturadas são empregadas. Em uma grade retilínea (*rectilinear grid*) as células são alinhadas om os eixos, mas o espaçamento na grade ao longo dos eixos pode ser arbitrária. Quando tal grade é transformada de forma não-linear enquanto preserva a topologia, a grade torna-se curvilínea (*curvilinear grid*), também chamada de grade estruturada (*structured grid*). Usualmente, a grade retilínea definindo uma organização lógica é chamada de espaço computacional (*computational space*), e a grade urvilínea é hamada de espaço físi
o (physi
al spa
e). De outra forma, a grade é chamada de não-estruturada (*unstructured grid*) ou *irregular*. Um dado volumétrico não-estruturado ou irregular é uma oleção de élulas onde a one
tividade deve ser explicitada especificamente. Essas células podem ter um formato arbitrário, como tetraedros, hexaedros ou primas.

O algoritmo proposto nesta dissertação tem omo objetivo visualizar dados es
alares não-estruturados dispostos em tetraedros, advindos de amostras ou simulação.

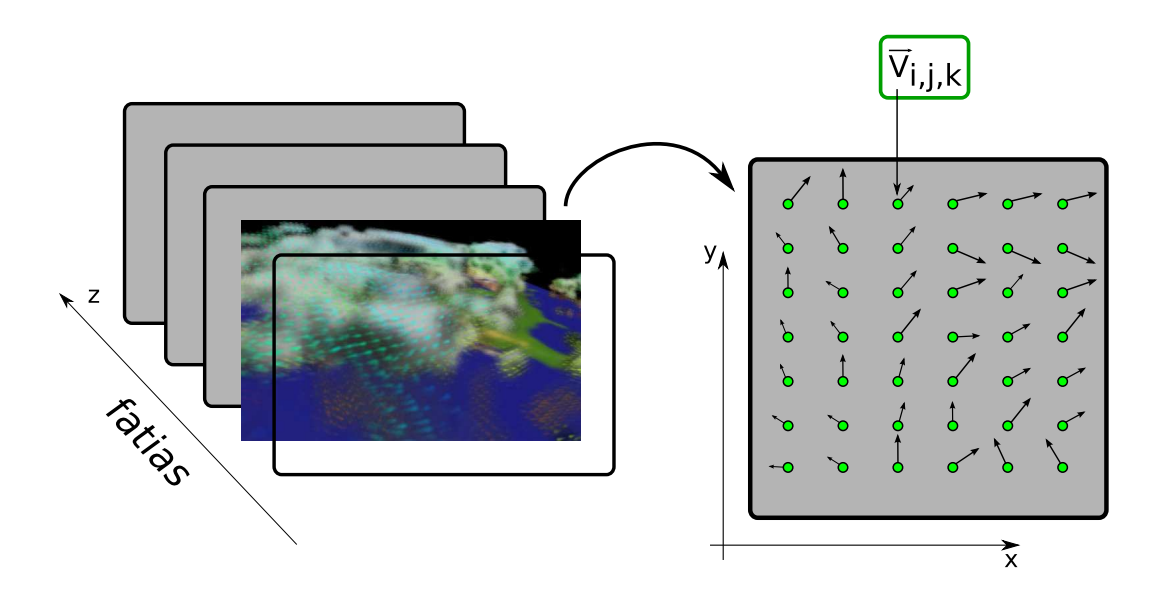

Figura 1.3: Visualização de um campo vetorial [5]. As fatias são dados omputados para simulação de efeitos atmosféri
os.

### <span id="page-17-1"></span><span id="page-17-0"></span>1.2 Visualização Volumétri
a

Segundo Lichtenbelt et al. [6], o termo **visualização volumétrica** - se refere a: "um método para mostrar dados volumétricos como imagens bidimensionais."

A visualização volumétri
a pode ser empregada em várias áreas para os mais diversos fins, tais como:

- Imagens médicas auxiliar no diagnóstico e estudo de doenças;
- Geologia visualização e exploração de re
ursos naturais;
- Paleontologia descoberta de fósseis;
- Análise Mi
ros
ópi
a análise biológi
a e estudo de substân
ias;
- Dinâmica de fluidos pesquisa do comportamento físico de gases e líquidos;
- Indústria inspeção interna não-destrutiva de materiais ompostos ou partes me
âni
as;
- Metereologia previsão do tempo e estudo de fenômenos naturais;
- Engenharia Civil testar e analisar a resistência de estruturas.

<span id="page-17-2"></span> $\,$  visualização volumetrica (*volume visualization*) e também conhecida como *volume rendering.* 

Ao longo dos anos muitas té
ni
as foram desenvolvidas para visualizar dados volumétri
os. Ini
ialmente os métodos envolviam aproximar o volume à superfí
ies ontidas dentro dos dados. Visualizar superfí
ies fa
ilita o pro
esso de visualização volumétri
a, pois requer apenas o uso de primitivas geométri
as que são suportadas pelas pla
as grá
as. Quando uma visualização de superfí
ie é empregada, uma dimensão de informação é essen
ialmente perdida. Em resposta a esse problema, técnicas de visualização do volume foram desenvolvidas. Essas técnicas têm como objetivo representar dados 3D em uma simples imagem 2D projetada diretamente de um dado volumétri
o 3D.

Uma imagem gerada utilizando-se uma técnica de visualização do volume apresenta mais informações sobre os dados do que a visualização da superfí
ie, mas ao usto de uma maior omplexidade do algoritmo e, onseqüentemente, maior tempo omputa
ional. Em bus
a de maior desempenho na geração de imagens, vários algoritmos de visualização volumétri
a foram desenvolvidos, otimizados e máquinas específicas para este fim foram projetadas.

Visualização volumétri
a pode ser dividida em três abordagens prin
ipais:

- Espaço do objeto;
- Espaço da imagem;
- Métodos de domínio.

Nos métodos no **espaço do objeto** as contribuições de cada célula são calculadas e combinadas para a produção da imagem final. Um exemplo é o método de *projeção* de células, no qual cada célula é projetada no plano da imagem, sendo essas projeções combinadas. Nos métodos no espaço da imagem, como o método de *traçado* de raios, raios são lançados dentro do volume para cada pixel da imagem final a ser produzida. As contribuições das células, ao longo do raio, são calculadas e usadas para gerar a imagem. Nos métodos de domínio os dados da região são transformados em um domínio alternativo, como *compressão*, wavelet, ou domínio de frequencia, no qual uma projeção é diretamente gerada. Técnicas híbridas foram propostas no intuito de se beni
iar das diferentes vantagens entre os métodos.

<span id="page-19-0"></span>Nesse ontexto, o presente trabalho propõe um método para visualização do volume usando a técnica de projeção de células.

### 1.3 Avanços Tecnológicos

Uma tendência atual na evolução dos equipamentos gráficos é possibilitar um acesso flexível a seus recursos de processamento. Em particular, placas gráficas modernas dispõem de uma unidade de processamento gráfico GPU (Graphics Processing Unit) programável pelo usuário.

GPUs são dispositivos de pro
essamento vetoriais, ou seja, permitem que um mesmo tre
ho de ódigo seja apli
ado a diversos dados em paralelo. Com isso, omputadores omuns podem se tornar máquinas vetoriais espe
í
as para visualização volumétri
a de alto desempenho.

Os avanços tecnológicos na computação gráfica não estão somente vinculados às pla
as grá
as modernas. Novos dispositivos de realidade virtual são desenvolvidos a ada ano, motivando o emprego da visualização volumétri
a na inspeção e interação com volumes, por exemplo tomografias e ressonância.

A motivação deste trabalho se baseia nesses avanços, re
ursos e te
nologias que possibilitam uma forma eficiente de visualização. Foi utilizada uma técnica conheida de projeção de élulas, implementada no ontexto de programação em GPU, objetivando melhorar o desempenho da visualização e a qualidade das imagens ge-

### <span id="page-19-1"></span>1.4 A Proposta do Trabalho

A proposta deste trabalho é criar um método interativo para visualização volumétrica, usando recursos gráficos recentes de programação em GPU. Dados volumétri
os dispostos em élulas tetraedrais são visualizados utilizando o método de projeção de élulas.

O restante desta dissertação é organizada da seguinte forma. No Capítulo [2](#page-21-0) são apresentadas revisões dos trabalhos de pesquisa rela
ionados om visualização volumétri
a. É des
rito detalhadamente a base do método utilizado no Capítulo [3.](#page-37-0)

Os detalhes da implementação proposta por esta dissertação são apresentados no Capítulo [4](#page-45-0) e os seus resultados no Capítulo [5.](#page-59-0) Finalmente, no Capítulo [6](#page-66-0) esta dissertação é concluída.

# <span id="page-21-0"></span>Capítulo 2

## Revisão Bibliográfica

If I have seen farther than others, it is be
ause I was standing on the shoulder of giants."

Isaa Newton

Como foi expli
ado no Capítulo [1,](#page-13-0) visualização volumétri
a é: a partir de um volume (representado por dados volumétri
os) visa-se obter uma imagem bidimensional. Essa imagem contém elementos de figura, chamados de *pixels (picture ele*ments) [3]. Enquanto que dados volumétricos contém elementos de volume, chama-dos de voxels (volume elements) [6]. Como mostrado na Figura [2.1.](#page-21-1)

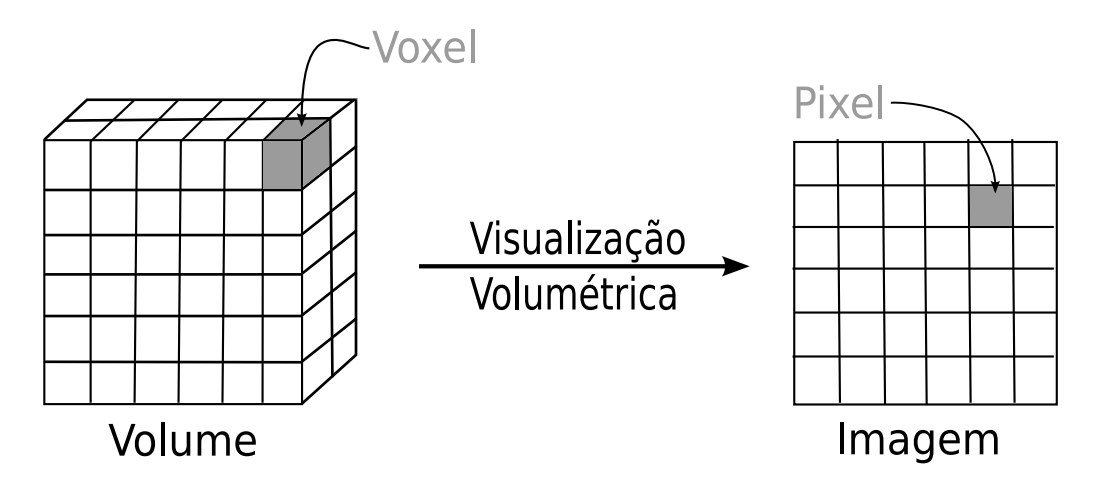

<span id="page-21-1"></span>Figura 2.1: Visualização volumétri
a é usada para gerar imagens a partir de informações do interior de volumes.

No de
orrer deste apítulo são apresentados trabalhos de visualização volumétri
a. Esses trabalhos estão divididos da seguinte forma:

- Técnicas de programação em placa gráfica (algoritmos em  $GPU$ );
- Métodos de visualização de superfícies (iso-superfícies) e de volume (tracado de raios e projeção de células);
- Trabalhos que objetivam calcular a interação física da luz com o volume (integral de iluminação);
- Técnicas aplicadas à visualização volumétrica em geral (plano de varredura).

### <span id="page-22-0"></span>2.1 Algoritmos em GPU

A partir de 2001, os produtores de placas gráficas disponibilizaram a funcionalidade da GPU programável. Com isso, programas restritos poderiam ser exe
utados em GPU, no lugar da funcionalidade fixa da placa gráfica. As limitações inerentes à esses programas foram diminuindo om os avanços te
nológi
os modernos. Atualmente, os programas exe
utados em GPU, hamados de shaders, possuem algumas restrições e não al
ançam ainda a versatilidade dos programas omuns em CPU.

Os shaders podem atuar em diferentes partes da linha de produção gráfica, conhecida como **pipeline** gráfico (veja a Figura [2.2\)](#page-23-0). Inicialmente, os shaders eram apli
ados somente na forma omo a textura é lida (I), hamados de shaders de textura (texture shaders ). Logo em seguida, os shaders de pixel (pixel shaders ) generalizam os shaders de textura atuando na geração dos pixels (II). Os shaders de pixels, na verdade, geram os pré-pixels, ou fragmentos, pois ainda não passaram pelo pro
esso de omposição (b). Por este motivo, esses shaders são também hamados de shaders de fragmento (fragment shaders). Por último, o processo de omputação da geometria dos vérti
es (III) passou a ser programável pelos shaders de vérti
e (vertex shaders ).

A linguagem  $OpenGL Shading Language$  ou  $GLSL [7]$ , desenvolvida pela  $3D labs [8]$ para a programação em GPU, é a linguagem es
olhida para implementar o algoritmo proposto no presente trabalho.

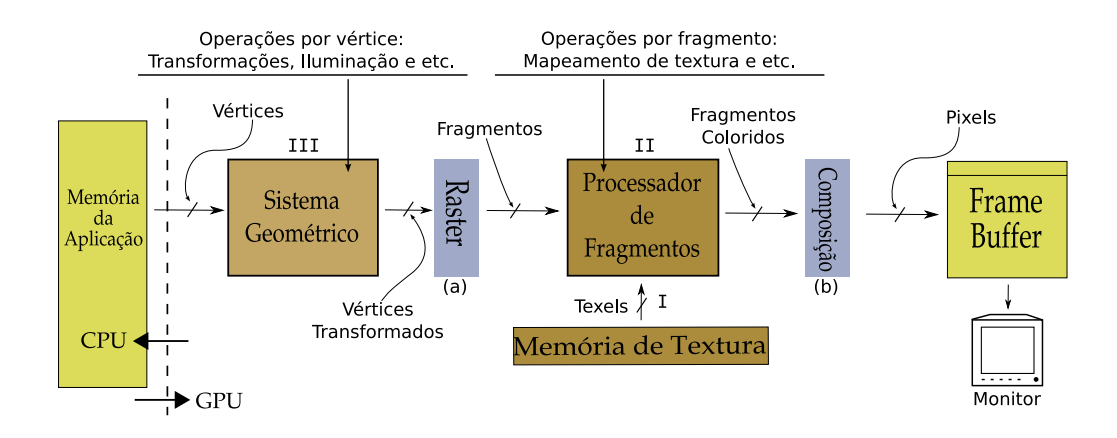

<span id="page-23-0"></span>Figura 2.2: Pipeline gráfico resumido da GPU. Os processos que ocorrem em I, II e III podem ser personalizados.

O fluxo de processamento no pipeline gráfico pode ser analisado na Figura [2.2.](#page-23-0) Uma aplicação em CPU envia os vértices, de uma primitiva geométrica previamente definida (por exemplo triângulos), para o sistema geométrico (III). Em III várias operações por vérti
e são realizadas em paralelo. Essas operações podem ser da funcionalidade fixa (por exemplo transformações e iluminação) ou de um shader de vérti
e.

A saída de III passa pelo **raster** [1](#page-23-1) (a), processo que preenche a primitiva predefinida gerando fragmentos. Os elementos de textura, chamados de texels (texture  $elements$ ) [3], são recuperados da memória da placa gráfica (I). Os texels são mapeados nos fragmentos pelo pro
esso de mapeamento de textura, realizado pela fun
ionalidade xa do pro
essador de fragmentos (II). Em II as operações são realizadas em paralelo e podem ser substituídas por um shader de fragmento.

A saída de II passa pelo processo de *composição* (b) responsável por agregar os fragmentos em uma matriz de pixels, chamada de *frame buffer*. O conteúdo do frame buffer vai para o monitor, sendo mostrado na janela gráfica da aplicação.

<span id="page-23-1"></span><sup>1</sup> O verbo rasterizar (usado nesta dissertação) é um estrangeirismo derivado da palavra inglesa rasterize que signi
a um padrão de linhas de pontos próximos que formam uma imagem.

#### <span id="page-24-0"></span>Iso-superfícies 2.2

Para reduzir a complexidade da tarefa de visualização volumétrica, algumas técni
as foram desenvolvidas para aproximar uma superfí
ie ontida no dado volumétrico [2]. Métodos de extração e visualização dessas superfícies, chamadas de iso-superfícies (*iso-surfaces*), melhoram o desempenho da visualização volumétri
a, pois parte do volume é des
onsiderado (veja a Figura [2.3\)](#page-24-1). Apesar de ganhar desempenho na visualização, boa parte da informação ontida no dado é perdida.

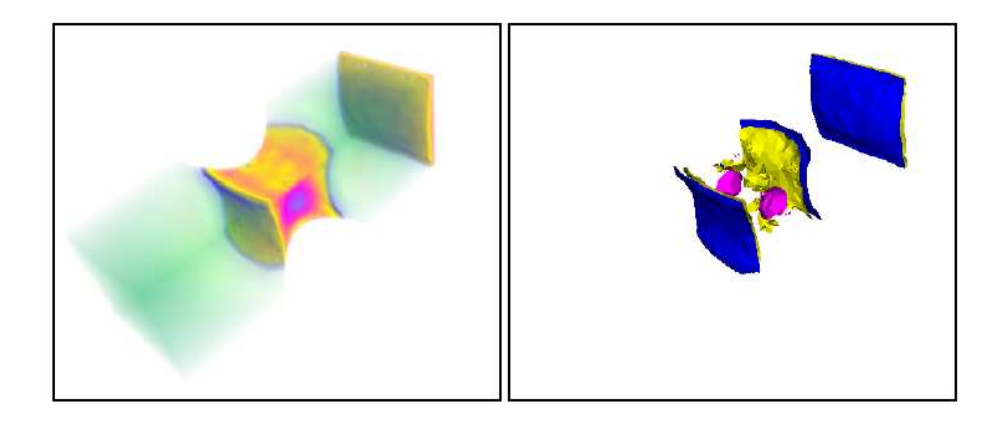

Figura 2.3: Diferença entre a visualização do volume (à esquerda) e visualização de iso-superfícies (à direita) [9].

<span id="page-24-1"></span>A aproximação de iso-superfí
ies é feita usando primitivas geométri
as, em geral triangulos, que podem ser *renderizados* - diretamente pela placa gránca. Uma superfície pode ser definida por uma função de segmentação binária  $f(s)$  aplicada ao dado volumétrico, onde  $f(s)$  retorna 1 se o valor s é considerado parte do objeto e 0 se for parte do fundo (background). Existem dois tipos de regiões resultantes da aplicação de uma função  $f(s)$ :

- Iso-superfície (iso-surface);
- $\bullet$  Curvas de nível (iso-contours).

Quando  $f(s)$  é uma função degrau  $f(s) = 1$ ,  $\forall s \geq s_{iso}$ , onde  $s_{iso}$  é chamado de iso-valor (iso-value), a região resultante é uma iso-superfície. Para o caso

<span id="page-24-2"></span><sup>2</sup> O verbo renderizar (usado nesta dissertação) é um estrangeirismo derivado da palavra inglesa render que signi
a desenhar.

de um intervalo  $[s_1, s_2]$ em que  $f(s) = 1, \forall s \in [s_1, s_2]$ , onde  $[s_1, s_2]$  é chamado de **iso-intervalo** (iso-interval) a região resultante é uma estrutura chamada de **curvas** de nível  $(iso\text{-}contours)$ .

Lorensen e Cline [10] desenvolveram o algoritmo  $Marching$  Cubes para aproximar uma superfí
ie de iso-valor à uma malha triangular. O algoritmo Mar
hing Cubes trata células hexaedrais regulares, ou cubos, onde a função  $f(s)$  é aplicada aos vértices da célula. Veja a Figura [2.4,](#page-25-1) dentro de cada célula, onde uma iso-superfície passa, os vérti
es de um triângulo da superfí
ie são omputados por interpolação nas arestas da élula.

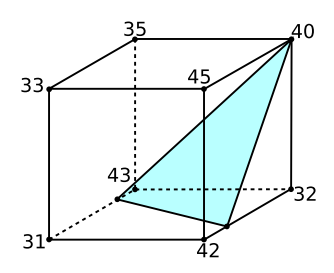

<span id="page-25-1"></span>Figura 2.4: Exemplo de uma célula intersectada por uma iso-superfície (iso-valor  $= 40$ , com os valores dos voxels indicados. O algoritmo de Marching Cubes  $|10|$ interpola os vérti
es do triângulo nas arestas do ubo.

Max et al. [11] propõem combinar a idéia de visualização de superfícies com visualização de volume, visando melhorar a qualidade das imagens geradas. No trabalho de Max et al. é calculado apenas as curvas de nível. As curvas de nível são usadas por eles a fim de intensificar as áreas de transição dentro do volume.

O estudo e apli
ação de iso-superfí
ies não residem no es
opo do algoritmo proposto por esta dissertação. Entretanto, os trabalhos  $|12, 13, 14|$  $|12, 13, 14|$  $|12, 13, 14|$ , relacionados à área de iso-superfí
ies, são analisados e omparados om o algoritmo proposto no Capítulo [5.](#page-59-0)

### <span id="page-25-0"></span>2.3 Integral de Iluminação

Em resposta ao problema de perda de informação pelo método de visualização de superfícies, técnicas mais diretas de visualização volumétrica foram desenvolvidas. Essas técnicas, chamadas de **visualização volumétrica direta** (*direct volume ren-*

 $dering$ ) [\[15,](#page-70-5) 16] ou simplesmente **visualização volumétrica** (volume rendering), estudam a interação física da luz com a matéria [\[17,](#page-70-7) 18]. O volume é visualizado através do resultado dessa interação.

Calcular a interação física da luz exige a computação da **integral de iluminação** (volume rendering integral). A integral de iluminação é uma equação que computa a cor da luz que passa através do volume. Max [19] apresenta diferentes modelos para interação da luz om o volume. Neste trabalho de pesquisa é estudado o modelo de absorção mais emissão (absortion plus emission), Max mostra passo-a-passo a derivação da integral até hegar à:

$$
I(D) = I_0 e^{-\int_0^D \tau(t)dt} + \int_0^D L(s)\tau(s)e^{-\int_s^D \tau(t)dt}ds
$$
\n(2.1)

<span id="page-26-1"></span>Essa é a equação da integral de iluminação. A Equação [2.1](#page-26-1) calcula a mudança de intensidade no raio de luz I do final do volume  $s = 0$  até ao observador  $s =$ D. Veja a Figura [2.5,](#page-26-0) o raio de luz atravessa uma distân
ia D até o observador e o volume é visto lateralmente. O primeiro termo calcula a quantidade de luz de entrada,  $I_0$ , atenuada exponencialmente pela distância D. O segundo termo adi
iona a quantidade de luz emitida por ada ponto ao longo do raio, levando em consideração a quantidade atenuada do ponto ao final do raio.

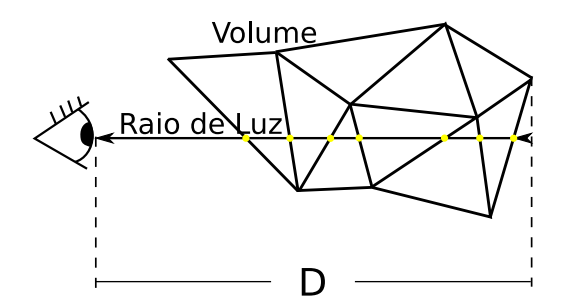

<span id="page-26-0"></span>Figura 2.5: Modelo da integral de iluminação.

Computar a integral de iluminação ompleta quadro-a-quadro é um pro
esso muito custoso e, portanto, evitado. O trabalho de Williams et al. [20] propõe soluções matemáti
as exatas para a integral, porém om a desvantagem de baixo desempenho. Soluções exatas estão fora do es
opo do presente trabalho, já que o objetivo é visualização volumétri
a interativa.

Alguns trabalhos [\[21,](#page-71-3) [12,](#page-70-2) 22] melhoram o desempenho dos seus métodos de visualização simpli
ando essa integral. O modelo proposto por estes trabalhos difere da Equação [2.1,](#page-26-1) veja a Figura [2.6.](#page-27-0) Nesse modelo, o raio de visão (viewing ray) é onsiderado, ao invés do raio de luz, e a integral depende apenas da distân
ia per corrida dentro da célula l (length), chamada de espessura (thickness) da célula, e os valores de entrada  $s_f$  (scalar front) e saída  $s_b$  (scalar back) do raio. O resultado da integral é então a par
ela de ontribuição da iluminação no pixel pela élula.

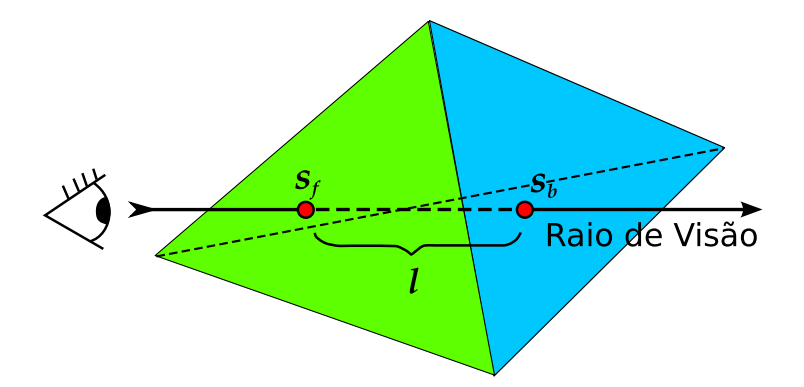

<span id="page-27-0"></span>Figura 2.6: Modelo simplificado da integral de iluminação.

No modelo simplificado, a integral é reduzida à duas simples equações, como expressado por Shirley e Tuchman [21]:

<span id="page-27-2"></span><span id="page-27-1"></span>
$$
C = \frac{C(s_f) + C(s_b)}{2}
$$
 (2.2)

$$
\alpha = 1 - e^{-\frac{\tau(s_f) + \tau(s_b)}{2}l} \tag{2.3}
$$

Na Equação [2.2](#page-27-1) a cor C é computada pela média das cores de entrada  $C(s_f)$  e saída  $C(s_b)$ . Na Equação [2.3](#page-27-2) o cálculo da opacidade  $\alpha$  é baseado no coeficiente de extinção (*extinction coefficient*)  $\tau$ , que mede quanto de luz é absorvida pela célula. Da mesma forma que as cores, o coeficiente de extinção depende da entrada  $\tau(s_f)$ e saída  $\tau(s_b)$  da célula. As cores e os coeficientes de extinção são associados aos valores escalares de entrada  $s_f$  e saída  $s_b$  por uma função chamada: **função de**  $transfer\$ încia (transfer function)  $|15|$ .

A cor final do pixel é computada pela combinação das células. Para cada célula, além da primeira, a cor atualizada  $C_{i+1}$  é a combinação linear das cores anteriores  $C_i$ e $C_{i-1}$ . Essa combinação é feita de acordo com a seguinte regra:

<span id="page-28-2"></span><span id="page-28-1"></span>
$$
C_{i+1} = \alpha_i C_i + (1 - \alpha_i) C_{i-1}
$$
\n(2.4)

$$
\alpha_{i+1} = \alpha_i + \alpha_{i-1} \tag{2.5}
$$

Note que, somente a opacidade da célula corrente  $\alpha_i$  é usada na regra da Equa-ção [2.4](#page-28-1) (veja a Figura [2.7\)](#page-28-0). A opacidade da célula já computada  $\alpha_{i-1}$  é usada na Equação [2.5](#page-28-2) para o cálculo da opacidade resultante  $\alpha_{i+1}$ . No exemplo da Figura [2.7,](#page-28-0) o par  $(C_{i-1}, \alpha_{i-1})$  corresponde ao valor  $RGBA$  do fragmento da célula  $i-1$ , que ombinado ao fragmento da élula i gera a or do pixel.

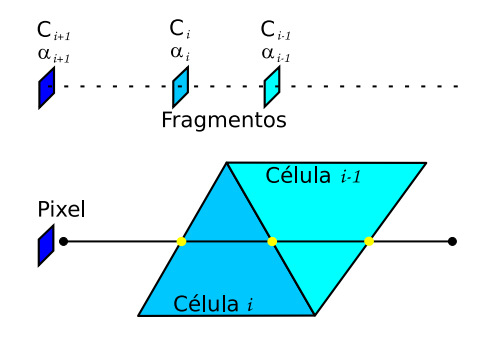

<span id="page-28-0"></span>Figura 2.7: Combinação das células na computação da cor final do pixel. A ordem da ombinação é determinada pelo sentido do raio, de-frente-para-trás  $(front-to-back)$  ou de-trás-para-frente (back-to-front).

Há uma outra maneira de omputar a integral de iluminação, ao invés de usar o método da média dos es
alares na obtenção da or e opa
idade, omo visto nas Equações [2.2](#page-27-1) e [2.3.](#page-27-2) Röttger et al. [12] empregam uma solução mais exata usando a equação:

<span id="page-28-3"></span>
$$
s_l(x) = s_f + \frac{x}{l}(s_b - s_f)
$$
\n(2.6)

Na Equação [2.6](#page-28-3) é estimado o valor es
alar de ada ponto dentro da élula. O valor escalar ao longo de l no ponto x é dado por  $s_l(x)$ , onde  $x = 0$  é o ponto de entrada e  $x = l$  o ponto de saída. Essa discretização do campo escalar, dentro da célula, permite o controle da exatidão desejada da integral. Define-se um número  $n$ de intervalos ao longo de l e, para cada célula, a média dos  $n$  escalares internos é associada à contribuição de cor C e opacidade  $\alpha$  da célula. Para o caso de  $n=2$ , a Equação [2.6](#page-28-3) calcula C e  $\alpha$  como nas Equações [2.2](#page-27-1) e [2.3.](#page-27-2)

Outra forma de ontornar o ál
ulo quadro-a-quadro da integral de iluminação é omputá-la previamente, armazenando os possíveis resultados dis
retizados em textura, como é exemplificado na Figura [2.8.](#page-29-0) Esta técnica, chamada de pré**integração** (*pre-integration*), foi introduzida por Röttger et al. [12]. O trabalho de Engel et al. [13] foi pioneiro ao usá-la em GPU, usando shader de pixel.

Uma desvantagem da pré-integração é que a função de transferên
ia deve ser constante. Se a função de transferência mudar, a aplicação deve recalcular toda a tabela da integral de iluminação, e armazená-la em textura novamente. Esse pro
edimento é muito ustoso, impedindo a alteração interativa da função de transferên
ia. Röttger e Ertl [23] melhoram esse procedimento fazendo a recomputação dos valores pré-integrados em GPU, usando shader de pixel, reduzindo onsideravelmente o tempo ne
essário.

Moreland e Angel [24] propõem uma solução diferente da pré-integração. Eles criaram o conceito de **pré-integração parcial**, onde apenas parte da integral de iluminação é omputada. Moreland e Angel extraem matemati
amente algumas funções da integral, tornando a pré-integração independente da função de transferência.

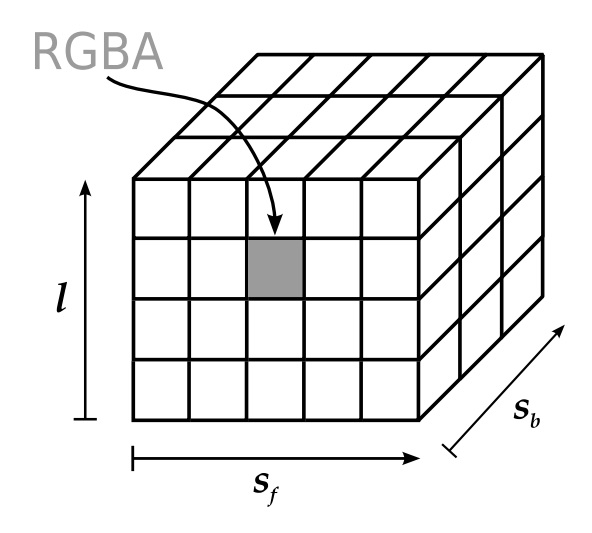

<span id="page-29-0"></span>Figura 2.8: As cores  $(RGB)$  e opacidades  $(A)$  resultantes da pré-integração são armazenadas em textura, onde os parâmetros para consulta são  $(s_f, s_b, l)$ .

Esta dissertação utiliza a tabela  $\psi$  [25] de pré-integração parcial criada por Moreland e Angel. Com ela é possível obter qualidade na geração das imagens e alteração interativa da função de transferên
ia.

### <span id="page-30-0"></span>2.4 Traçado de Raios

A técnica de **traçado de raios** (*ray tractity*) — e antiga em computação gránca e seus on
eitos foram ini
ialmente onsiderados em visualização volumétri
a por Blinn [18]. Na concepção de Blinn, um raio de luz é lançado para cada pixel da tela, omputando a absorção de luz por onde ele atravessa, veja a Figura [2.9.](#page-30-1)

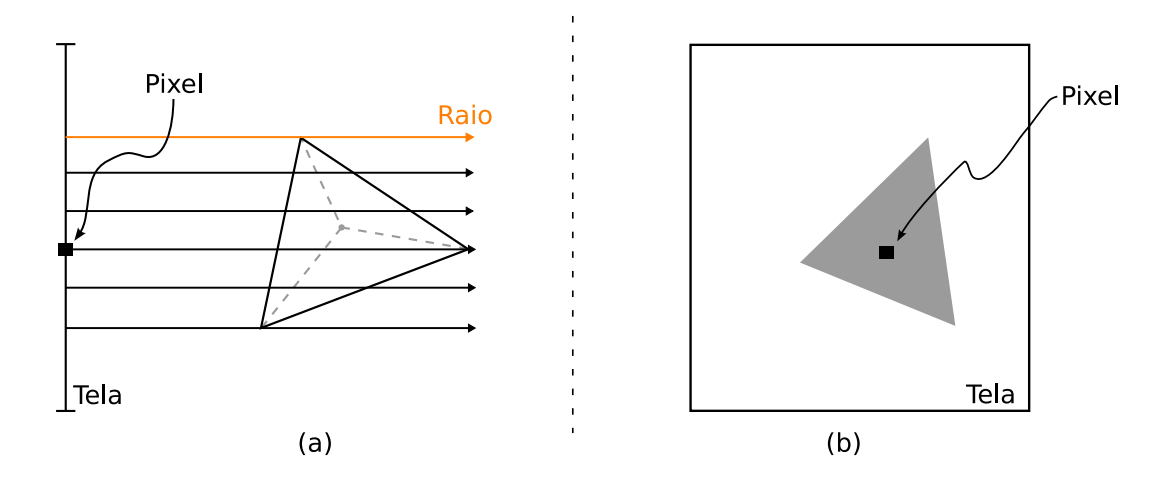

<span id="page-30-1"></span>Figura 2.9: Exemplo da técnica de tracado de raios. A visão lateral dos raios atravessando uma élula do volume por pixel na tela é mostrada em (a), e o resultado em (b).

Posteriormente, o trabalho de Garrity [26] apresenta uma abordagem mais efiiente para o algoritmo de traçado de raios. Seu método traça os raios, em dados não-estruturados om transparên
ia, onsiderando apenas a entrada do raio no volume por uma **face externa** (*external face*). As faces externas, também chamadas de faces da borda (boundary faces), são aquelas que pertencem à apenas uma célula. Em geral, o número de fa
es externas é bem menor que o total de fa
es. Com isso, Garrity testa apenas as fa
es externas reduzindo onsideravelmente o número

<span id="page-30-2"></span>a técnica de traçado de raios (também chamada de *ray shooting)* e conhecida atualmente na área de visualização volumétrica como ray casting

de testes de intersecção inicial (veja a Figura [2.10\)](#page-31-0). Bunyk et al. [27] aceleram esse pro
esso omputando todas as interse
ções dos raios om ada fa
e externa da frente de uma úni
a vez.

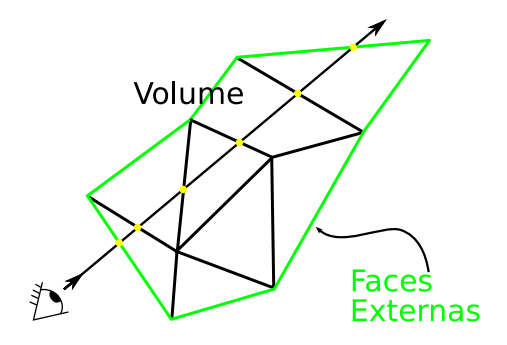

<span id="page-31-0"></span>Figura 2.10: Uso das fa
es externas nos testes de interse
ção ini
ial do raio.

Weiler et al. [28] desenvolveram uma forma de realizar traçado de raios em GPU. usando shader de fragmento. Weiler et al. nomearam o seu algoritmo de Hardware-Based Ray Casting ou HARC. O algoritmo HARC encontra a entrada inicial do raio renderizando as fa
es frontais, de forma similar a idéia de Garrity. O algoritmo atravessa o volume usando um shader de fragmento para guardar as omputações das élulas em texturas. O algoritmo HARC é omparado ao algoritmo proposto neste trabalho no Capítulo [5.](#page-59-0)

Espinha e Celes |14| incrementam o algoritmo HARC escrevendo um novo algoritmo usando pré-integração par
ial. Espinha e Celes empregam uma estrutura de dados mais eficiente que a implementação do HARC original. O algoritmo proposto por eles al
ança alta qualidade e torna possível a alteração interativa da função de transferên
ia. No Capítulo [5,](#page-59-0) os resultados do algoritmo de Espinha e Celes são analisados e omparados om o algoritmo proposto por esta dissertação.

Apesar do estudo de traçado de raios não residir no es
opo deste trabalho, o on
eito de uni
ação de algoritmos empregado por Espinha e Celes é utilizado. Neste trabalho de pesquisa a pré-integração par
ial é usada om projeção de élulas, expli
ada mais detalhadamente na Seção [2.6.](#page-33-0)

### <span id="page-32-0"></span>2.5 Plano de varredura

Uma das limitações dos algoritmos de traçado de raios é não aproveitar a coerên
ia entre os raios. Ou seja, para raios próximos, o método de traçado de raios recomputa todas as intersecções com as células, mesmo que duplicadas. Uma maneira de aproveitar a oerên
ia entre os raios é om algoritmos de varredura (sweep). A idéia do algoritmo de varredura vem de geometria omputa
ional, onde objetiva diminuir a dimensionalidade do problema [29].

Giertsen [30] introduz a idéia de varredura com traçado de raios em visualização volumétrica. Ele cria o plano de varredura (sweep-plane) que percorre o volume para a geração da imagem final, veja a Figura [2.11.](#page-32-1) Giertsen caminha com um plano de varredura, perpendicular à tela, em eventos específicos. Esses eventos são os vértices do volume onde a topografia dos polígonos muda e raios são lançados através do plano para determinar as ores dos pixels. Giertsen varre o modelo om um plano, mantendo um onjunto de polígonos formados pela interse
ção do modelo om este plano. A vantagem do algoritmo de plano de varredura de
orre da atualização in
remental das interse
ções, ao invés de arbitrária, aproveitando a oerên
ia entre os raios.

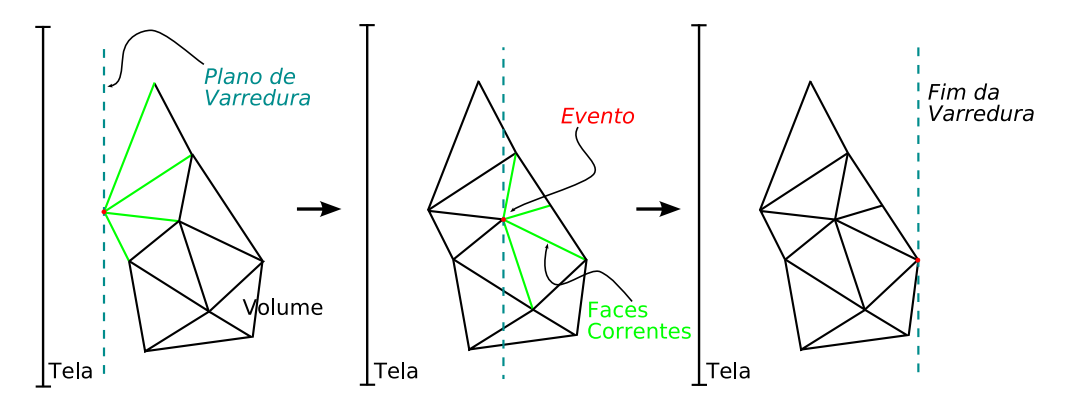

<span id="page-32-1"></span>Figura 2.11: Exemplo de plano de varredura.

Posteriormente, Silva et al. [\[31,](#page-72-5) [32,](#page-72-6) 33] incrementam o desempenho da abordagem de Giertsen usando também uma linha de varredura (sweep-line) para determinar as intersecções dos polígonos no plano com os raios traçados.

Farias et al. [34] propõem uma nova abordagem de plano de varredura. O algoritmo ZSWEEP, proposto por eles, realiza a visualização do volume om o método

de projeção de élulas (expli
ada na Seção [2.6\)](#page-33-0). Em ada evento do ZSWEEP, as fa
es ligadas ao vérti
e do evento são projetadas. Com as informações das projeções, o ZSWEEP extrai os parâmetros ne
essários para a integração do volume.

<span id="page-33-0"></span>O estudo e apli
ação de plano de varredura não fazem parte do algoritmo proposto por esta dissertação.

### 2.6 Pro jeção de Células

A técnica de **projeção de células** (cell projection), também chamada de projeção direta (direct projection), visa a geração de imagens do volume a partir da projeção de suas élulas na tela. A projeção é determinada transformando as élulas tridimensionais em primitivas geométri
as bidimensionais no plano da imagem, ou plano de visão (view plane). Depois que as projeções das élulas são de-terminadas, veja a Figura [2.12,](#page-33-1) o processo de  $nsterização$  preenche as primitivas geométricas geradas com fragmentos, que são combinados na composição final do pixel. O algoritmo de projeção de élulas, por pro
essar todas as élulas do volume, é onsiderado um método que exe
uta no espaço do objeto.

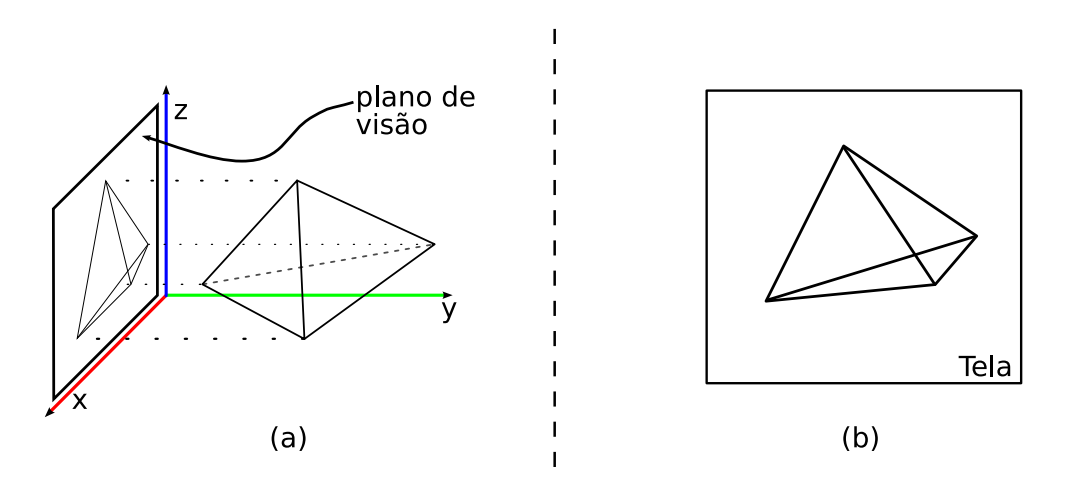

<span id="page-33-1"></span>Figura 2.12: Exemplo da té
ni
a de projeção de élulas. A projeção de uma élula do volume é mostrada em (a) e o resultado em (b).

A prin
ipal vantagem da projeção de élulas sobre o traçado de raios é que ada interse
ção do raio om a élula é omputada de uma úni
a vez, quando a élula é projetada, tornando simples aproveitar a oerên
ia entre os raios sem a ne
essidade de um algoritmo de varredura. O trabalho de Upson et al. [15] discute as vantagens e desvantagens dos métodos de traçado de raios e projeção de élulas.

Outra vantagem é que as pla
as grá
as modernas atuam também omo um sistema renderizador no espaço do objeto, simpli
ando a implementação dos algoritmos de projeção de células em GPU e tornando-os mais eficazes que suas contrapartes em CPU. A prin
ipal desvantagem de projeção de élulas é a dependên
ia de outro algoritmo para determinar a **ordem de visibilidade** (*visibility order*) das élulas.

O trabalho de Wittenbrink [35] visa melhorar o desempenho do algoritmo de projeção de celulas usando, entre outra tecnicas, funções de otimização do OpenGL 1501. A bibliote
a OpenGL e suas funções de otimização são utilizadas na implementação proposta por esta dissertação, apresentada no Capítulo [4.](#page-45-0)

Shirley e Tuchman [21] propuseram o primeiro algoritmo de projeção de células em grades não-estruturadas. Em seu algoritmo, eles projetam ex
lusivamente um tipo de célula: o tetraedro. Por esse motivo, Shirley e Tuchman chamam o seu algoritmo de **projeção de tetraedros** ou **PT** (*projected tetrahedra*). O algoritmo PT forma a base do método proposto pelo presente trabalho e é detalhado no Capítulo [3.](#page-37-0)

A vantagem de es
olher o tetraedro, dentre outros tipos de poliedros, é que ele é um simplex em três dimensões. Ou seja, o tetraedro é o poliedro mais simples possível, ele possui 4 vérti
es, 6 arestas e 4 fa
es, o mínimo ne
essário para a onstrução de um poliedro. Pelo tetraedro ser um simplex é possível decompôr qualquer poliedro em tetraedros. Desta forma, o algoritmo PT pode atuar em quaisquer tipos de grades não-estruturadas, pois suas élulas podem ser de
ompostas em tetraedros.

Um algoritmo similar ao PT foi proposto por Wilhelms e van Gelder [37]. Em seu algoritmo hexaedros são projetados ao invés de tetraedros. Apesar do hexaedro não ser um simplex, a sua forma é omumente derivada dos dados regulares. Nesses asos, ada hexaedro teria de ser dividido em in
o ou seis tetraedros para apli
ação do algoritmo PT. Logo, projetar os hexaedros diretamente garante um ganho substan
ial de desempenho. Nesta dissertação, dados regulares advindos de amostras são tetraedrizados para serem visualizados.

<span id="page-34-0"></span><sup>4</sup> OpenGL é uma bibliote
a de programação grá
a padrão multi-plataforma.

Kraus et al. [38] melhoram a qualidade das imagens do PT aplicando uma escala logarítmi
a para a tabela de pré-integração. Além disso, Kraus et al. apontam o uso de texturas om maior pre
isão (16 bits por omponente de or) omo responsável por parte da melhora da qualidade. O algoritmo apresentado nesta dissertação usa pre
isão dupla (32 bits por omponente de or) no uso de texturas para melhor qualidade na geração de imagens.

Weiler et al. [\[39,](#page-73-3) 40] desenvolveram outro método de projeção de células implementado ompletamente em GPU, usando shader de vérti
e e fragmento. O algoritmo de Weiler et al., chamado View Independent Cell Projection ou VICP, apli
a o mesmo shader de vérti
e e fragmento independente do ponto de vista (view point). Veja o exemplo na Figura [2.13,](#page-36-0) os vértices  $v_1, v_2$  e  $v_3$ , da face frontal  $f_0,$ são renderizados atribuindo valores escalares do volume às suas cores. A idéia de atribuir valores es
alares às ores dos vérti
es é usada no algoritmo proposto por esta dissertação, omo será visto no Capítulo [4.](#page-45-0)

A interpolação linear dessas cores, realizada pelo rasterizador da placa gráfica (como demostrado na Figura [2.2\)](#page-23-0), fornece o escalar de entrada  $s_f$ . Weiler et al. assumem uma definição paramétrica para o raio de visão  $r(t) = p + t \vec{d} ,$  onde  $\vec{d}$  é a direção normalizada do raio  $r \in p$  o ponto de entrada na face. Os parâmetros  $t_i$  do raio de visão são calculados pela intersecção do raio r com os planos correspondentes às faces  $f_i, \, \mathrm{com}$  normal  $n_i,$  do tetraedro.  $\mathrm O$  ponto de saída é determinado pelo menor parâmetro  $t_i$  positivo ( $t_2$  no exemplo da Figura [2.13\)](#page-36-0), que é também a espessura l da élula.

Finalmente, o algoritmo VICP de Weiler et al. computa o escalar de saída  $s_b$ usando o gradiente  $\vec{g}$  do campo escalar dentro do volume da seguinte forma:

<span id="page-35-0"></span>
$$
s_b = s_f + (\vec{g} \cdot \vec{d})l \tag{2.7}
$$

Na Equação [2.7,](#page-35-0) a direção do raio de visão  $\vec{d}$  é computada no shader de vértice pela diferença entre as posições do vérti
e e do ponto de vista. Esta direção é chamada de **vetor de visão** (view vector). A posição do ponto de vista é passada para o shader como **variável uniforme** (*uniform variable*), ou seja, o mesmo valor é lido por todos os vértices. O escalar de entrada  $s_f$  é computado pela interpolação dos
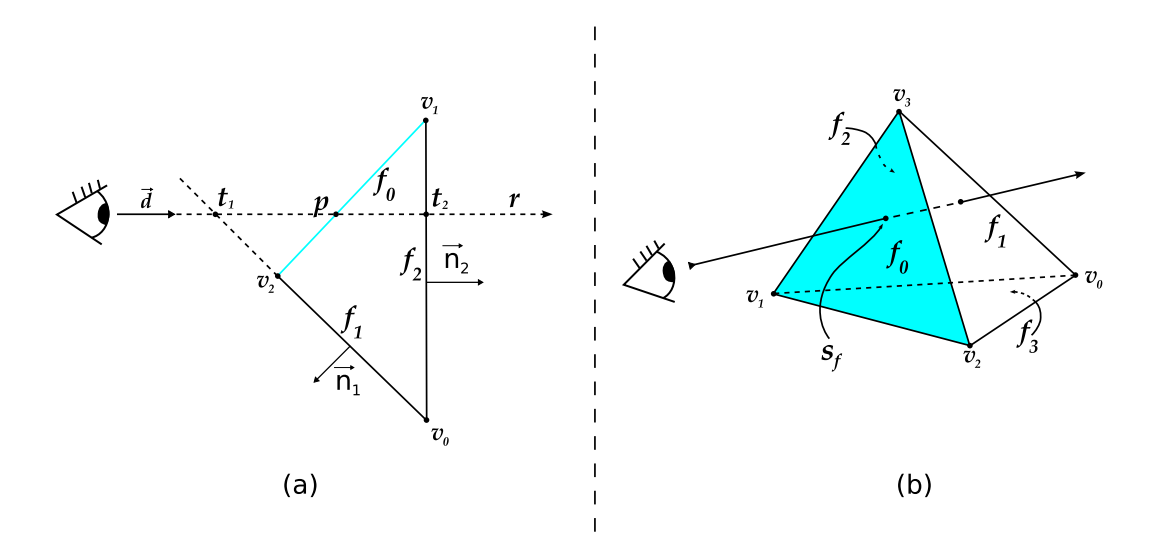

Figura 2.13: Exemplo do algoritmo VICP [40]. Em (a) uma visão lateral da interse
ção tridimensional raioélula mostrada em (b).

escalares originais, passados como **atributo do vértice** (vertex attributes). Essa interpolação é realizada pelo raster, entre o shader de vérti
e e fragmento, através das variáveis variantes (varying variables). A espessura l da célula é determinada no shader de fragmento do VICP, calculando a intersecção reta-plano. A Equação [2.7](#page-35-0) é empregada em um dos últimos passos do shader de fragmento para omputar o escalar de saída  $s_b$ .

De posse dos valores escalares de entrada  $s_f$ , de saída  $s_b$  e a espessura l da célula, o algoritmo VICP de Weiler et al. onsulta a textura de pré-integração, sugerida por Röttger et al. [12], no último passo do seu shader de fragmento. A textura retorna a or e opa
idade do fragmento. A or nal do pixel é determinada pelo pro
esso de omposição dos fragmentos usando as Equações [2.4](#page-28-0) e [2.5.](#page-28-1)

Wylie et al. [22] apresentam um novo método, chamado GPU Accelerated Tetrahedra Renderer ou GATOR, para realizar o algoritmo PT inteiramente em GPU, usando shader de vérti
e. O algoritmo proposto por esta dissertação usa também algumas idéias do GATOR, expli
ado om mais detalhes na Seção [3.1.](#page-40-0)

# Capítulo 3

## Algoritmo de Projeção de Tetraedros

"It is as interesting and as difficult to say a thing well as to paint it." Vin
ent Van Gogh

O algoritmo de projeção de tetraedros ou PT de Shirley e Tuchman [21] foi des
rito em 1990 e tornou-se a base de muitos trabalhos desde então. O algoritmo PT consiste em projetar tetraedros no plano da imagem e compô-los em ordem de visibilidade.

Se o volume estiver definido em uma grade retilínea ou curvilínea, então cada élula da grade deve ser parti
ionada em tetraedros om um valor es
alar por vértice da célula. Para o caso de grades não-estruturadas com células diferentes de tetraedros, cada célula deve ser particionada em tetraedros. Shirley e Tuchman [21] apresentam um método para *tetraedrizar -* todos os tipos de grades, porém este pro
esso não faz parte do es
opo desta dissertação.

A forma dos tetraedros projetados é classificada em uma de quatro classes, como mostrado na Figura [3.1.](#page-38-0) As lasses representam as quatro possíveis silhuetas de projeção, dependendo do ponto de vista e da orientação do tetraedro. A lassi
ação das élulas é realizada independente da rotação, translação ou es
ala da projeção do tetraedro no plano de visão. Note que as classes 3 e 4 são casos degenerados das

<span id="page-37-0"></span><sup>-</sup> O verbo *tetraearizar* (usado nesta dissertação) significa transformar em tetraedros.

lasses 1 e 2.

A lassi
ação das élulas é feita baseada nas normais às fa
es do tetraedro original. Cada lasse é distingüida examinando os vetores normais às fa
es e omparandoos om o ponto de vista. Essa omparação veri
a apenas a direção e o sentido da normal em relação ao ponto de vista. As faces são marcadas com a notação mostrada na Figura [3.1,](#page-38-0) dependendo se:

- A normal aponta em direção ao ponto de vista: +;
- A normal aponta para o outro lado: −;
- Caso a normal seja perpendi
ultar ao vetor de visão: 0.

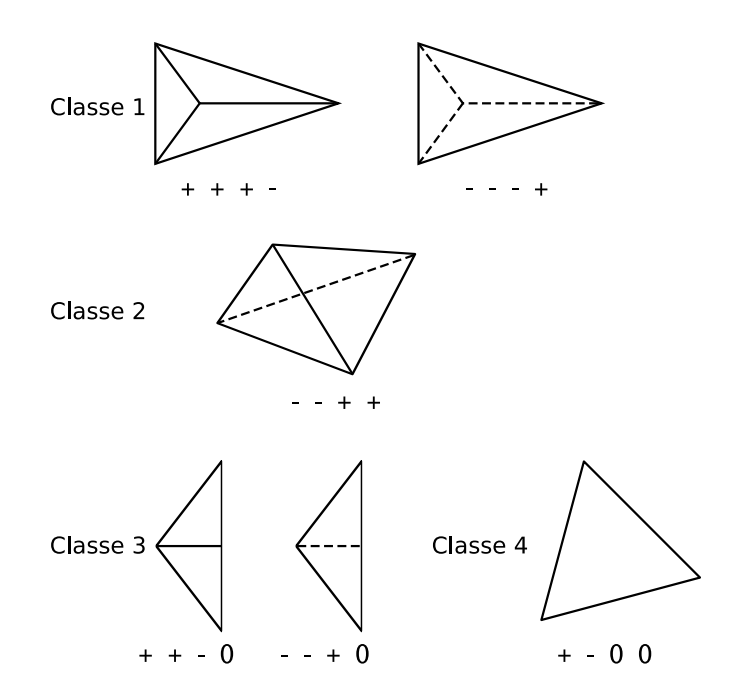

<span id="page-38-0"></span>Figura 3.1: Diferentes lasses do algoritmo de projeção de tetraedros e suas respectivas notações referentes as 4 faces do tetraedro [21].

Para cada tetraedro projetado, o vértice espesso (thick vertex) é definido como a projeção dos pontos de entrada e saída do segmento do raio que per
orre a distân
ia máxima dentro do tetraedro. O tamanho deste segmento é definido como espessura da célula *(thickness)*. Todos os outros vértices projetados são chamados de vértices finos *(thin vertices)*, pois o raio não percorre nenhuma distância.

Na Figura [3.2](#page-39-0) é ilustrado um caso para cada classe de projeção. Os vértices  $v_i$ são as projeções dos vértices originais do tetraedro, onde  $s_{v_i}$  é o valor escalar do vértice. O vértice espesso é definido como  $v_t$  e seus atributos são: a espessura l da célula, os valores escalares de entrada  $s_f$  e saída  $s_b$ .

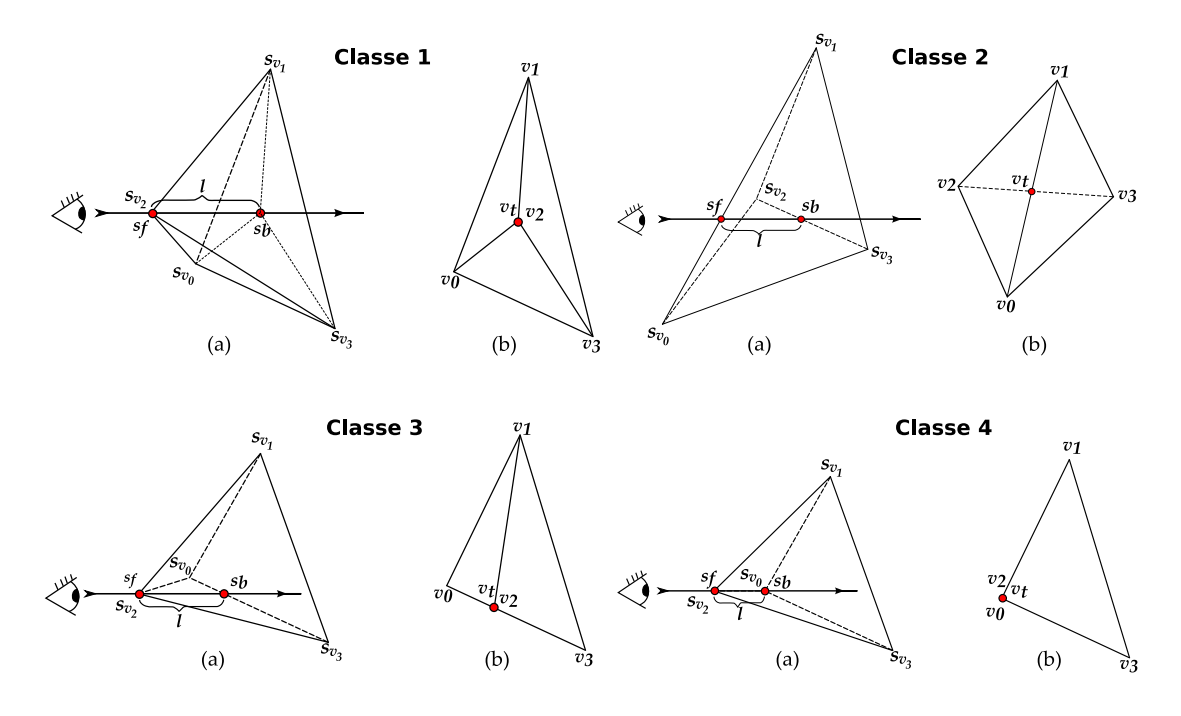

<span id="page-39-0"></span>Figura 3.2: Um exemplo de ada lasse de projeção. Os desenhos ilustram o tetraedro e o raio de visão (em a) e o tetraedro projetado (em b).

Analisando a Figura [3.2,](#page-39-0) para a projeção classe 4, o vértice espesso  $v_t$  é definido como  $v_2$  ou  $v_0$ , pois esses dois vértices são colineares em relação ao vetor de visão. Em conseqüência,  $s_f = s_{v_2}, s_b = s_{v_0}$  e  $l$  é igual ao tamanho da aresta dos vértices  $v_2$  e  $v_0$  no tetraedro original.

Para as outras lasses é ne
essário realizar a interse
ção das arestas dos triângulos projetados. A espessura  $l$  é computada realizando a projeção inversa de  $v_t,$ en
ontrando os pontos de entrada e saída, e omputando a distân
ia eu
lidiana desses pontos. No aso da lasse 1, uma interpolação bilinear deve ser realizada:

<span id="page-39-1"></span>
$$
v_t = v_0 + u(v_1 - v_0) + t(v_3 - v_0)
$$
\n(3.1)

As coordenadas  $(x, y)$  de  $v_t$  são encontradas na projeção. Shirley e Tuchman usam a Equação [3.1](#page-39-1) para computar a coordenada  $z$  de  $v_t$ . Finalmente, a espessura l da projeção classe 1 é computada pela distância entre os vértices no tetraedro original ( $v_2$  e  $v_t$  para o exemplo da Figura [3.2\)](#page-39-0).

Cada tetraedro é de
omposto em 1, 2, 3 ou 4 triângulos. O número de triângulos depende da lasse de projeção, omo mostrado na Figura [3.3.](#page-40-1)

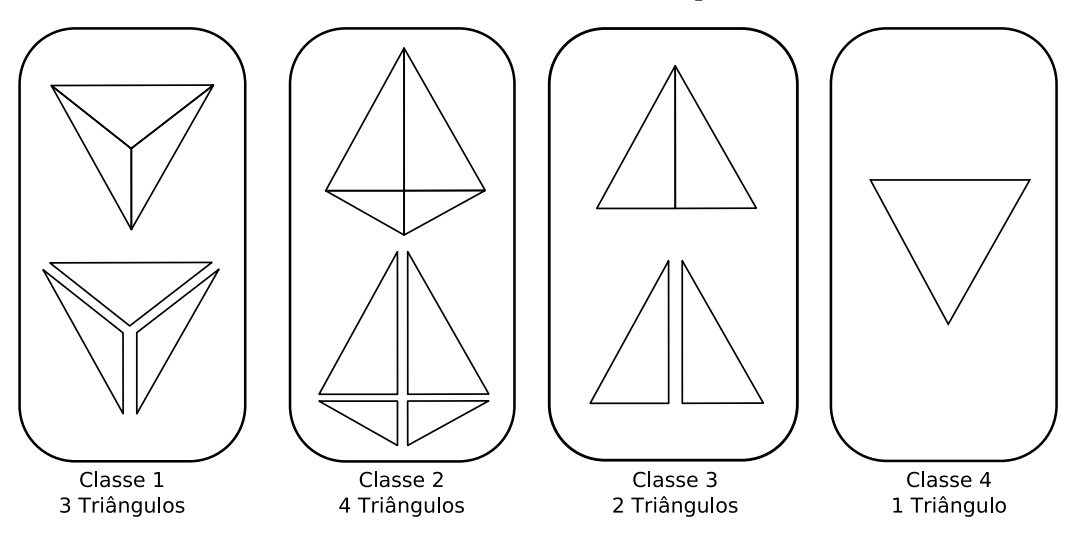

<span id="page-40-1"></span>Figura 3.3: De
omposição das diferentes lasses em triângulos.

Como discutido no Capítulo [2,](#page-21-0) a cor C e opacidade  $\alpha$  dos fragmentos são interpoladas, depois de computadas a partir dos valores  $s_f$ ,  $s_b$  e l dos vértices dos triângulos, de a
ordo om as Equações [2.2](#page-27-0) e [2.3.](#page-27-1) A omposição dos fragmentos dos triângulos renderizados é realizada seguindo a regra das Equações [2.4](#page-28-0) e [2.5.](#page-28-1)

O algoritmo proposto nesta dissertação se baseia no algoritmo PT, porém adaptado para exe
ução em GPU. Na próxima seção será apresentado a primeira adaptação do PT em GPU, feita por Wylie et al. [22]. Algumas de suas idéias são usadas nesta dissertação.

### <span id="page-40-0"></span>3.1 Algoritmo PT em GPU

O trabalho de Wylie et al. [22] propõe implementar o algoritmo PT na placa gráfica, usando shader de vértice. Para tal, o algoritmo **GATOR** (que significa *GPU* Accelerated Tetrahedra Renderer) desenvolvido por Wylie et al., classifica as projeções dos tetraedros de forma diferente do algoritmo PT de Shirley e Tuchman [21].

Os shaders de vérti
e não suportam a riação e nem remoção dinâmi
a de vértices. A topologia e o número de vértices são fixos e estritamente determinados pela apli
ação em CPU. Por este motivo, os diferentes números de triângulos por lasse de projeção (mostrado na Figura [3.3\)](#page-40-1) não permitem implementar o PT original usando shader de vérti
e. Para ontornar este problema, Wylie et al. riaram uma topologia xa, que pode ser adaptada através da manipulação da posição dos vértices. Essa topologia fixa, chamada de **grafo base** (basis graph), é isomórfica om a projeção bidimensional do tetraedro no plano da imagem.

Observe o exemplo da Figura [3.4,](#page-41-0) as projeções lasse 1 e 2 são mapeadas no grafo base. Na lasse 2, o vérti
e resultante da interse
ção (o vérti
e espesso) das arestas  $v_I$  (como explicado na seção anterior) é mapeado em  $v_4'$  $_4$  no grafo base. Na classe 1, o vértice  $v_0$  é mapeado tanto em  $v_3'$  $v'_3$  como em  $v'_0$  $_{0}$ .

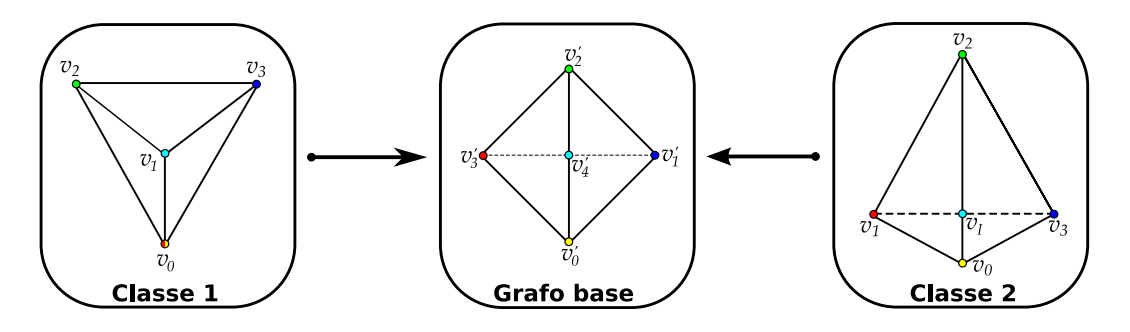

<span id="page-41-0"></span>Figura 3.4: Grafo base usado no algoritmo do GATOR.

Os vértices  $v_i'$  $i$  do grafo base são alterados, no shader de vertice, para a posição do vérti
e orrespondente da projeção do tetraedro. Os triângulos do grafo base são renderizados como um **leque de triângulos** (*triangle fan*), ou seja, seis vértices entram no pipeline gráfico na seguinte ordem:  $v_4^\prime$  $'_{4}, v'_{0}$  $'_{0}, v'_{1}$  $'_{1}, v'_{2}$  $'_{2}, v'_{3}$  $'_3$  e  $v'_6$ 0 . Os três primeiros vértices formam um triângulo e cada vértice após o terceiro forma um novo triângulo.

No aso das lasses de projeção 4, 3 e 1, onde a de
omposição resulta em 1, 2 e 3 triângulos respe
tivamente, os triângulos degenerados são renderizados sem influenciar na imagem final. No exemplo classe 1 da Figura [3.4,](#page-41-0) o triângulo  $v^\prime_2$  $'_{3}v'_{0}$  $_{0}^{\prime }v_{4}^{\prime }$ 4 tem área nula, ou seja, é degenerado, pois os vértices  $v_i^i$  $'_3$  e  $v'_6$ 0 são mapeados para o mesmo lugar.

A classificação das células feita pelo algoritmo GATOR é diferente da classificação do algoritmo original PT. Wylie et al. propõem testes de lassi
ação independente das normais às faces e do vetor de visão. O algoritmo GATOR define 3 vetores e realiza 4 testes binários com esses vetores para classificar cada célula. Observando

a Figura [3.5,](#page-42-0) para realizar os testes no shader de vérti
e, o algoritmo GATOR pre cisa de todos todos os vértices do tetraedro como atributo. Desta forma, vec1, vec2 e vec3 podem ser omputados e os 4 testes realizados dentro do shader para ada vértice. Note a redundância de dados imposta pela limitação do shader de vértice. para ada um dos 6 vérti
es do leque (grafo base), o algoritmo GATOR pre
isa dos 4 vérti
es do tetraedro original. Nesta dissertação o shader de fragmento é utilizado evitando esta redundân
ia.

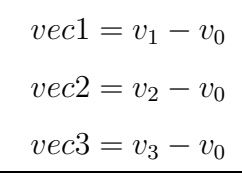

| $teste1 = (vec1 \times vec2).z > 0$                                |
|--------------------------------------------------------------------|
| $teste2 = (vec1 \times vec3).z < 0$                                |
| $teste3 = (distância de v0 para vM - distância de v0 para vI) > 0$ |
| $teste4 = vec1.z > 0$                                              |

<span id="page-42-0"></span>Figura 3.5: Definições e testes usados pelo shader de vértice do GATOR.

Ao ompletar os testes, o algoritmo GATOR onsulta uma tabela verdade para determinar o aso de projeção (veja a Tabela [3.1\)](#page-43-0) em um dos últimos passos do shader de vérti
e. Wylie et al. riaram 14 asos para representar as diferentes permutações das lasses 1 e 2 do algoritmo PT. A partir dos asos, ada vérti
e é mapeado no grafo base e sua posição atualizada. A nova posição do vérti
e é uma das saídas do shader do GATOR e os triângulos resultantes expressam a projeção do tetraedro orrespondente no plano da imagem.

O  $\emph{teste}$ identifica se a projeção é classe 1 ou 2. O  $\emph{vértice do meio}$   $v_M$ será mapeado em  $v_4'$  $_4$  (no grafo base) se a projeção não for classe 2. Somente nos casos da classe 2, o *vértice de intersecção v<sub>I</sub>* é mapeado em  $v_4'$  $_4$ . Observe a Figura 3.0, os produtos vetoriais determinam o posi
ionamento relativo dos vérti
es projetados. O vértice do meio é definido dependendo deste posicionamento, no exemplo:  $v_M = v_1$ para o caso 4; e  $v_M = v_2$  para o caso 12. Nos casos da classe 2, o vértice do meio é definido desconsiderando o vértice de intersecção  $v_I$ . Desta forma, a distância entre

| $\rm Caso$     | teste1 | $\operatorname{teste2}$ | teste <sub>3</sub> | teste4 |
|----------------|--------|-------------------------|--------------------|--------|
| 1              | 1      | 1                       | X                  | 1      |
| $\overline{2}$ | 1      | 1                       | X                  | 0      |
| 3              | 1      | 0                       | 0                  | 0      |
| $\overline{4}$ | 1      | $\left( \right)$        | 0                  | 1      |
| $\overline{5}$ | 0      | 1                       | 0                  | 1      |
| 6              | 0      | 1                       | 0                  | 0      |
| 7              | O      | 0                       | 0                  | 1      |
| 8              | 0      | $\left( \right)$        | 0                  | 0      |
| 9              | 1      | 0                       | 1                  | O      |
| 10             | 1      | 0                       | 1                  | 1      |
| 11             | Ω      | 1                       | 1                  | 1      |
| 12             | O      | 1                       | 1                  | Ŋ      |
| 13             | ( )    | 0                       | 1                  | 1      |
| 14             | ( )    | 0                       | 1                  | 0      |

<span id="page-43-0"></span>Tabela 3.1: Tabela verdade do algoritmo GATOR [22]. O valor 0 representa falso e 1 representa verdade. O teste3 não se aplica nas entradas X da tabela.

 $v_0$ e $v_M$ é menor que a distância entre $v_0$ e $v_I$ para os casos da classe $1$ e maior para os da lasse 2.

O algoritmo GATOR tem a desvantagem de desconsiderar os casos degenerados. ou seja, asos orrespondentes às lasses 3 e 4. O algoritmo proposto por esta dissertação trata esses asos degenerados, no intuito de gerar melhores imagens que o GATOR.

Os atributos do vértice espesso  $(s_f, s_b \in l)$  são computados de forma similar ao algoritmo PT. A omputação de interse
ção das arestas é realizada no shader de vérti
e. O resultado do shader, implementado por Wylie et al., onsiste em:

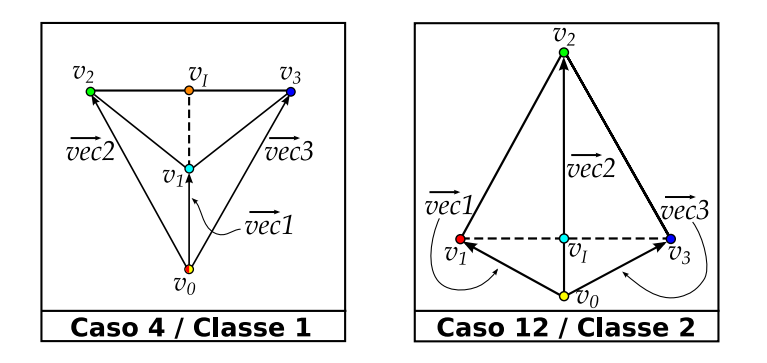

<span id="page-43-1"></span>Figura 3.6: Exemplo dos casos 4 e 12 da classificação do algoritmo GATOR. O aso 4 orresponde à lasse 1 e o aso 12 à lasse 2.

- Posições atualizadas dos vérti
es;
- Cor e opacidade RGBA nos vértices.

Finalmente, o resultado do shader é rasterizado e fragmentos do leque de triângulos são gerados. Note que nenhum fragmento é gerado para triângulos degenerados. Esses fragmentos são ompostos em pixels usando a mesma regra que o PT.

Esta dissertação propõe um algoritmo baseado no PT de Shirley e Tuchman [21], usando a idéia de classificação do GATOR de Wylie et al. [22]. Porém o algoritmo proposto é implementado em 2 passos no intuito de aproveitar as vantagens do shader de fragmento, ao invés do shader de vérti
e, omo é mostrado no próximo apítulo. Além disso, o algoritmo proposto lassi
a também os asos degenerados des
onsiderados no GATOR, produzindo imagens om qualidade superior.

# <span id="page-45-0"></span>Capítulo 4

## Algoritmo proposto

"There is a single light of science, and to brighten it anywhere is to brighten it everywhere.

Isaa Asimov

O algoritmo proposto por esta dissertação é dividido em 2 passos prin
ipais em GPU. Ambos os passos são implementados com a biblioteca OpenGL 2.0 [36], na linguagem GLSL [7] e usando shaders de vértice e fragmento. Entretanto, a maior parte da omputação é realizada pelos shaders de fragmentos.

No primeiro passo, todos os dados ne
essários para implementação do algoritmo PT [21] são computados e processados por tetraedro. No segundo passo, esses dados são interpolados e usados na consulta à tabela  $\psi$  [25] de pré-integração parcial de Moreland e Angel [24]. Com esta tabela, a cor e opacidade RGBA são determinadas para ada fragmento. A omposição dos fragmentos em pixels é feita de forma similar ao PT de Shirley e Tuchman [21].

Cada quadro (frame), finalizado pelo algoritmo proposto, necessita de uma sequência de processos descritos na Figura [4.1.](#page-46-0) A seguir, cada processo é descrito su
intamente para nas próximas seções serem mais detalhados.

Dados do volume que se deseja visualizar são armazenados em memória de textura. Dados dos tetraedros do volume são mapeados em um quadrado, que é renderizado, ou seja, enviado para o pro
essador de fragmentos (I). O shader de vérti
e

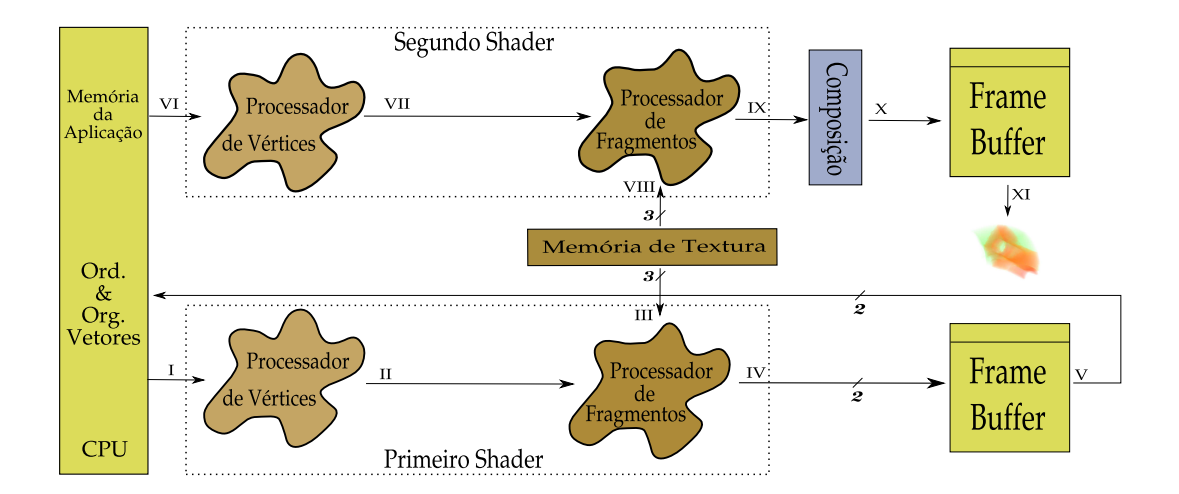

<span id="page-46-0"></span>Figura 4.1: Des
rição detalhada do pipeline do algoritmo proposto.

do primeiro passo simplesmente projeta o quadrado renderizado, de forma que os fragmentos gerados (II) orrespondam aos texels da textura de tetraedros. Posteriormente, o shader de fragmento do primeiro passo realiza as seguintes etapas:

- 1- Lê os dados volumétri
os onsultando uma textura de tetraedros e outra de vérti
es (III);
- 2- Computa a projeção do tetraedro;
- 3- Classifica a projeção consultando uma terceira textura com a tabela de classificação  $(III)$ ;
- 4- Calcula a espessura da célula l, os escalares de entrada  $s_f$  e saída  $s_b$ ;
- 5- Escreve em dois diferentes *frame buffers* (IV).

Cada fragmento de saída do shader orresponde à exatamente um pixel. Os pixels, de dois frame buffers diferentes, são lidos de volta para a memória da aplicação (V). Os dados retornados são ordenados e organizados em dois vetores: de vérti
es e de ores. Ambos os vetores ontém dados referentes à ada tetraedro. As ores e os vérti
es armazenados nestes vetores são renderizados (VI) omo leques de triângulos (triangle fan).

O shader de vérti
e do segundo passo realiza as projeções restantes, pois somente a projeção do vérti
e espesso é retornada pelo primeiro passo. A espessura da élula, os es
alares de entrada e saída são interpolados pela rasterização (VII) e entram no pro
essador de fragmentos. O shader de fragmento do segundo passo realiza as seguintes etapas:

- 1- Determina as ores de entrada e saída onsultando uma textura om a função de transferên
ia (VIII);
- 2- Calcula a opacidade  $\alpha$  consultando uma segunda textura com resultados préomputados da função exponen
ial, de a
ordo om a Equação [2.3](#page-27-1) (VIII);
- 3- Colore o fragmento consultando a tabela  $\psi$  armazenada em uma terceira textura (VIII).

Com os valores rasterizados e as texturas, a cor e opacidade RGBA do fragmento são computadas  $(IX)$  e compostas  $(X)$  na imagem final da tela  $(XI)$ .

Para acelerar o processo de renderização, são usados os recursos de **vetor de** vértices e de cores (vertex and color array) do OpenGL [36] no desenho das primitivas. Diferente do GATOR  $[22]$ , que usa o grafo base para cobrir todos os casos. o algoritmo proposto não renderiza triângulos degenerados desne
essariamente. Depois de determinada a lassi
ação no primeiro passo, 1, 2, 3 ou 4 triângulos serão enviados para o segundo passo por tetraedro, dependendo se a projeção for lasse 4, 3, 1 ou 2 respe
tivamente.

#### <span id="page-47-0"></span>4.1 Primeiro passo

O primeiro passo é implementado om shaders de vérti
e e fragmento em GPU e é responsável pela projeção e lassi
ação dos tetraedros. Como a lasse de projeção depende do ponto de vista, este primeiro passo só é exe
utado se o volume for manipulado. Há duas manipulações permitidas pela implementação do algoritmo proposto: rotação e zoom. Quando nenhuma das duas manipulações está sendo feita, o pipeline omeça do segundo passo (pro
esso VI em diante na Figura [4.1\)](#page-46-0). Por este motivo, o primeiro passo pode ser referido como passo de atualização.

Os dados volumétri
os a serem visualizados são lidos de um arquivo e armazenados em memória da pla
a grá
a (memória de textura). Duas texturas são riadas

para armazenar os dados volumétri
os: Textura de Vérti
es e Textura de Tetraedros. Na Textura de Vértices são armazenadas as coordenadas do vértice e o seu valor escalar  $(x, y, z, s)$  em seus texels RGBA. Na Textura de Tetraedros são armazenados os índi
es om a one
tividade dos vérti
es do volume. Para ada texel RGBA da Textura de Tetraedros, quatro índi
es apontam para os 4 vérti
es do tetraedro orrespondente àquele texel.

Na Figura [4.2](#page-48-0) é apresentado o esquema de conectividade do volume. Este esquema de des
rição reduzido do volume permite a alo
ação de dados volumétri
os om uma grande quantidade de élulas (milhões de tetraedros em uma pla
a grá
a om 256 MB). Cada textura tem 32 bits por omponente de or, onsumindo 16 Bytes por tetraedro na Textura de Tetraedros, e 16 Bytes por vérti
e na Textura de Vértices. As texturas são passadas para os shaders como *variáveis uniformes*.

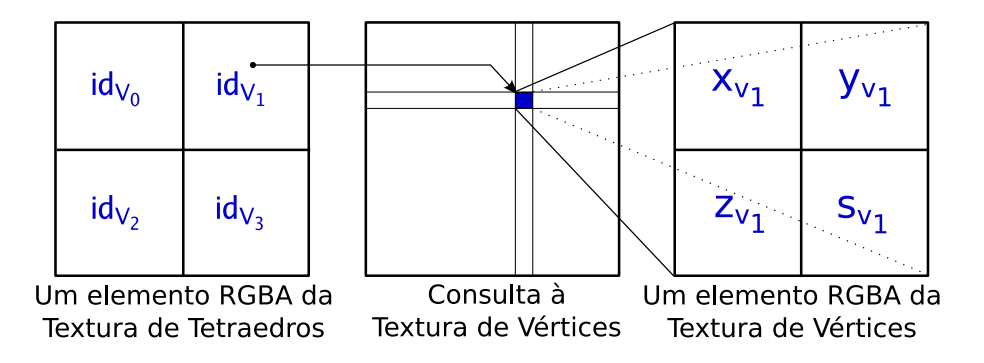

<span id="page-48-0"></span>Figura 4.2: Cada texel da Textura de Tetraedros ontém quatro índi
es para a Textura de Vérti
es.

Para exe
utar o shader de fragmento uma vez por tetraedro, a Textura de Tetraedros é mapeada à um quadrado om o tamanho da tela. Assim o número de texels será igual ao número de pixels (aproximadamente o número de tetraedros). Este método é omumente usado nos algoritmos de GPU para Propósito Geral (General *Purpose GPU – GPGPU*) [41], onde o objetivo é empregar a GPU para computação genéri
a ao invés de pro
essamento grá
o. Ou seja, a imagem resultante dos shaders é lida omo resultado de omputação ao invés de imagem à ser visualizada.

Uma terceira textura é carregada na GPU para descobrir a classificação da projeção. Essa textura é chamada de **Textura de Classificação** e contém uma *tabela* verdade ternária (Ternary Truth Table - TTT), descrita detalhadamente a seguir

(veja a Tabela [4.1\)](#page-51-0). Esta tabela ompreende as diferentes permutações das lasses de projeção, chamadas de **casos**. Em cima dos 14 casos do Wylie et. al. [22], foram adi
ionados 24 asos da lasse três e 12 asos da lasse quatro. No total, 50 asos des
revem todas as permutações das 4 lasses de projeção (veja alguns exemplos na Figura [4.4\)](#page-52-0). Cada texel RGBA representa um dos casos e contém a ordem correta para omputar o vérti
e de interse
ção.

Com o uso dessas 3 texturas não há ne
essidade de passar atributos de vérti
es, reduzindo assim a transferên
ia de dados pelo barramento entre CPU e GPU. A sobrecarga neste barramento (bus transfer overhead) impossibilita a visualização interativa.

No primeiro passo, a Textura de Tetraedros é mapeada à um quadrado que é enviado à GPU. O shader de vérti
e substitui a fun
ionalidade xa no intuito de garantir que o quadrado seja renderizado no tamanho da tela. Para isso, apenas a matriz de projeção (proje
tion matrix ) é apli
ada aos quatro vérti
es do quadrado. Enquanto que, a matriz de transformações (modelview matrix ) não é usada. Desta forma, o algoritmo garante que ada fragmento orresponderá à um tetraedro, e o shader de fragmento será exe
utado por tetraedro.

O shader de fragmento do primeiro passo do algoritmo proposto é responsável por realizar as seguintes etapas:

- 1- Ler os 4 vérti
es da Textura de Vérti
es (5 a
essos);
- 2- Cal
ular o bari
entro do tetraedro;
- 3- Projetar os vérti
es do tetraedro;
- 4- Classi
ar a projeção dos vérti
es (1 a
esso);
- 5- Computar o vértice espesso  $v_t$ ;
- 6- Computar a espessura da célula l, os escalares de entrada  $s_f$  e saída  $s_b$ ;
- 7- Escrever os resultados nos 2 frame buffers de saída.

Na primeira etapa, 1 a
esso à memória de textura é realizado onsultando a Textura de Tetraedros para retornar quatro índi
es dos vérti
es do tetraedro. Em seguida, mais 4 a
essos são realizados para ler os 4 vérti
es da Textura de Vérti
es.

Na segunda etapa, o baricentro do tetraedro é calculado pela média das coordenadas dos 4 vérti
es. A oordenada z do bari
entro é uma das saídas deste shader e é usado pelo algoritmo de ordenação de élulas, antes do segundo passo ser exe
utado, omo des
rito na próxima seção.

Na ter
eira etapa, os 4 vérti
es são transformados e projetados no plano da imagem usando variáveis uniformes embutidas (built-in uniform variables). A classi
ação da projeção é determinada na quarta etapa omputando 4 diferentes testes. Este processo de classificação é similar ao algoritmo GATOR do Wylie [22], exceto que também são tratados os asos degenerados. Além disso, o algoritmo proposto evita redundân
ia omputa
ional realizando os testes uma úni
a vez por tetraedro ao invés de uma vez por vértice como feito pelo GATOR.

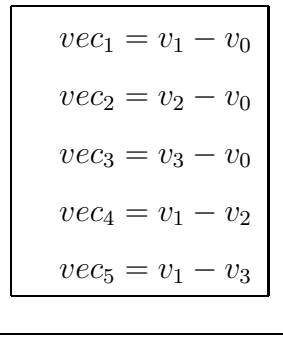

 $teste_1 = sign((vec_1 \times vec_2).z) + 1$  $teste_2 = sign((vec_1 \times vec_3).z) + 1$  $teste_3 = sign((vec_2 \times vec_3).z) + 1$  $teste_4 = sign((vec_4 \times vec_5).z) + 1$ 

<span id="page-50-0"></span>Figura 4.3: Testes realizados no shader de fragmento para lassi
ação da projeção. A função sign do GLSL [7] retorna  $-1$ , 0 ou 1 dependendo se o argumento é menor que, igual a ou maior que zero, respe
tivamente.

A lassi
ação realizada pela quinta etapa respeita o modelo da Figura [4.3.](#page-50-0) Cada teste<sup>i</sup> representa <sup>a</sup> posição de um vetor em relação ao outro <sup>e</sup> pode ter <sup>3</sup> possíveis resultados: 0, 1 ou 2. Por este motivo, a tabela de lassi
ação usada é dita ternária. Por exemplo, o teste<sub>3</sub> terá valor 0 se o vetor  $vec_2$  estiver à esquerda de  $vec_3$ ; ou valor 1 caso os vetores sejam paralelos (classe 3 ou 4); ou valor 2 se vec<sub>2</sub> estiver à direita de  $vec_3$ . Os vértices  $v_i$  são os vértices do tetraedro original projetados. Os 4 testes são

usados para determinar em que aso das lasses de projeção o tetraedro se en
ontra.

Os resultados dos testes são usados em uma operação de onsulta à Textura de Classi
ação. Essa textura armazena uma tabela verdade ternária, que é indexada por todos os possíveis resultados dos 4 testes. Observe a Tabela [4.1,](#page-51-0) ada resultado  $teste<sub>1234</sub> corresponde à um caso de classificação da projeção. O texel  $RGBA$  contém$ a ordem orreta em que os vérti
es projetados devem estar para que a interse
ção seja realizada.

| $id_{ttt}$ | $teste_{1234}$                     | $\mathcal{C}aso$ | RGBA            |
|------------|------------------------------------|------------------|-----------------|
| 0          | - ()<br>$\left( \right)$<br>-0     | 12               | $0-3-2-1$       |
| 1          | $\left($<br>$\left( \right)$       | 18               | $0-3-2-1$       |
| 2          | 0 <sub>2</sub><br>$\left( \right)$ | 6                | $0 - 3 - 2 - 1$ |
| 3          | $\Omega$<br>$\left( \right)$       | 25               | $1 - 0 - 3 - 2$ |
| 4          | $\left( \right)$                   | 40               | $2 - 3 - 1 - 0$ |
|            |                                    |                  |                 |
|            |                                    |                  |                 |
|            |                                    |                  |                 |
|            | 2222                               |                  | $0 - 1 - 2 - 3$ |

<span id="page-51-0"></span>Tabela 4.1: Tabela verdade ternária do algoritmo proposto.

Note que a Tabela [4.1](#page-51-0) possui entradas sem aso e ordem de vérti
es. Isto o
orre porquê há ombinações de testes que não resultam em nenhum aso. Por exemplo, o teste<sub>1234</sub> = 0111 ( $id_{ttt}$  = 13) representa um tetraedro em que os 4 vértices são olineares, ou seja, nenhum triângulo é gerado. No total de 81 entradas da tabela verdade ternária, apenas 50 são asos válidos.

Na Figura [4.4](#page-52-0) são apresentados 4 exemplos de asos, um para ada lasse de projeção. O caso 6 corresponde ao resultado  $teste_{1234} = 0002$ , ou seja,  $vec_1$  está à esquerda de  $vec_2$  e  $vec_3$  (teste<sub>1</sub> = 0 e teste<sub>2</sub> = 0),  $vec_2$  está à esquerda de  $vec_3$  $(teste_3 = 0)$  e  $vec_4$  está à direita de  $vec_5$  ( $teste_4 = 2$ ). De forma equivalente, o caso 12 tem como resultado  $teste_{1234} = 0000$ , o caso 25 corresponde ao  $teste_{1234} = 0010$ e o caso 40 ao  $teste_{1234} = 0011$ .

O identificador da tabela verdade ternária  $id_{TTT}$  é computado, na quarta etapa do shader de fragmento, om a seguinte regra:

$$
id_{TTT} = teste_1 * 3^3 + teste_2 * 3^2 + teste_3 * 3^1 + teste_4 * 3^0
$$
\n(4.1)

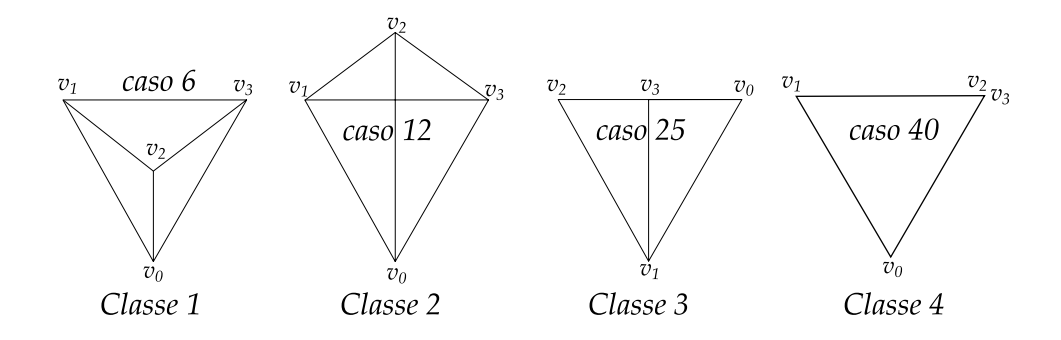

<span id="page-52-0"></span>Figura 4.4: Exemplos de quatro casos, um para cada classe do algoritmo PT.

Os asos degenerados são des
obertos quando um ou mais testes resultam em 1. Se um teste retorna 1, então é um aso da lasse 3, se dois testes retornarem 1, então é um aso da lasse 4. Para esses asos a maior parte das omputações nas próximas etapas podem ser evitadas ou tro
adas por operações mais simples. Observe a Figura [4.4,](#page-52-0) o caso 40 (da classe 4) possui os vetores  $vec_2$  e  $vec_3$  paralelos e os vetores  $vec_4$  e  $vec_5$  também paralelos.

Se mais de dois testes retornarem 1 todos os pontos foram projetados em uma linha, logo o modelo original contém um tetraedro com volume nulo e essa projeção é des
artada. Identi
ar os asos degenerados é importante para que artefatos não sejam gerados na imagem final.

Na quinta etapa, o vértice espesso  $v_t$  é encontrado realizando a intersecção entre  $v_0 - v_2$  e  $v_1 - v_3$ . Note que, os vértices  $v_i$  são os vértices do tetraedro original projetados, porém em uma ordem determinada pelo RGBA da Textura de Classificação (Tabela [4.1\)](#page-51-0). Com a ordem dos vértices definida, as propriedades do vértice espesso  $(s_f, s_b, l)$  são computadas na sexta etapa.

Na última etapa, os dados do fragmento são retornados usando *renderização em*  $m\acute{u}ltiplos$  alvos (multiple render targets – MRT) com dois objetos de frame buffers  $(fname\ buffer\ objects\ -FBO)$  anexados à texturas (color attachments). Cada um anexado à uma textura RGBA om 32 bits por omponente. A primeira textura de saída contém as coordenadas do vértice de intersecção  $v_{I_x}$  e  $v_{I_y}$  (usado somente para as projeções classe 2), a coordenada  $z$ do baricentro do tetraedro  $z_c$  (  $centroid$ z) e o índice para a tabela verdade ternária i $d_{TTT}$  (ternary truth table identifier). A segunda textura de saída contém os escalares de entrada  $s_f$  e saída  $s_b$ , a espessura l e o número de vértices do leque de triângulos *cnt* (*triangle fan count*). Esse esquema

é des
rito na Figura [4.5.](#page-53-0)

É importante notar que toda a omputação realizada em GPU é pro
essada em paralelo. No shader de fragmento do primeiro passo, a atualização de todos os tetraedros do volume é realizada em paralelo, pois ada tetraedro orresponde a um fragmento. A quantidade de tetraedros pro
essados em paralelo depende do número de processadores de fragmentos da placa gráfica.

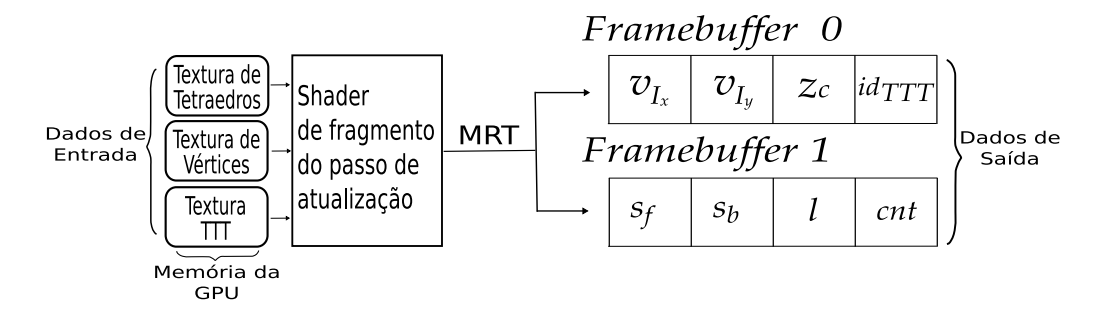

<span id="page-53-0"></span>Figura 4.5: Esquema de entrada/saída do shader de fragmento do primeiro passo.

#### 4.2 4.2 Ordenação das élulas e organização dos vetores

Um dos problemas dos algoritmos de projeção de células é a necessidade de ordenar as élulas em ordem de visibilidade antes de renderizar. Como men
ionado na Seção [4.1,](#page-47-0) o primeiro shader de fragmento retorna a coordenada z dos baricentros dos tetraedros para que um algoritmo em CPU utilize-os no intuito de ordenar os tetraedros em ordem de profundidade.

Dois algoritmos de ordenação são usados na implementação proposta: uma rápida mas impre
isa ordenação (bu
ket sort ) é usada sempre que o ponto de vista está mudando, enquanto que um algoritmo padrão de ordenação (*merge sort*) é empregado para quadros parados.

O bu
ket sort é baseado em fatias perpendi
ulares ao vetor de visão, isto é, os tetraedros são divididos em k grupos (20 deles) de forma que todos os tetraedros em um dado grupo têm aproximadamente a mesma profundidade em relação ao observador. Isto signi
a que todos os tetraedros dentro de um grupo são renderizados em quaisquer ordem com um pequeno impacto na exatidão da imagem final. As fatias são visitadas de-trás-para-frente (back-to-front).

Por outro lado, quando o usuário pára de manipular o modelo, uma ordenação merge sort padrão é usada para obter uma ordem de profundidade mais apurada dos bari
entros. Para um volume om n tetraedros a omplexidade do merge sort é  $O(n\log n)$ . Desta forma a imagem final, para quadros parados, possui uma exatidão maior que imagens produzidas durante a manipulação do volume.

Deve ser men
ionado, entretanto, que a ordenação por bari
entros não garante resultados 100% corretos em todos os casos. Se este nível de precisão é requerido, uma abordagem mais sofisticada deve ser utilizada para ordenar os tetraedros, como o MPVO de Williams  $|42|$  ou algoritmos baseado no trabalho de Williams  $|43, 44|$ ou ainda o  $k$ -buffer de Callahan et al. [45].

Para o segundo passo do algoritmo ser executado é necessário **organizar os** vetores: de vértices e de cores. Tanto a ordenação das células como a organização dos vetores são realizadas em CPU e preparam a GPU para exe
utar o segundo passo do algoritmo.

O algoritmo proposto renderiza os leques de triângulos om a função otimizada do OpenGL [36]: *glMultiDrawElements*. Essa função necessita de um vetor de índices e um de ontadores omo argumento e referen
ia os vetores de vérti
e e de ores (vertex and olor arrays ) que guardam as oordenadas dos vérti
es e informações para o ál
ulo de suas ores (veja a Figura [4.6\)](#page-55-0).

Os vetores de vérti
es e ores são agrupados em in
o elementos por tetraedro: o vérti
e espesso mais os quatro vérti
es originais. Esses dois arrays são quase onstantes, pois para ada mudança na direção de visão somente a posição e a or do vérti
e espesso são atualizadas. A atualização dos quatro vérti
es originais não é retornada pelo primeiro passo e, logo, não é atualizada no pro
esso de organização de vetores.

Cada elemento do vetor de vértices contém as coordenadas  $(x, y, z)$  do vértice. O vetor de cores contém valores  $(s_f, s_b, l)$  para cada vértice, ao invés das cores normais  $RGB$ , que serão computadas no final do segundo passo do algoritmo. Note que, para os vértices finos,  $s_f = s_b$  e  $l = 0$  (como mostrado na Figura [4.7\)](#page-56-0).

Para renderizar os leques de triângulos, dois vetores adicionais são necessários. O vetor de índi
es (indice<sup>i</sup>) <sup>é</sup> dividido em grupos, ada um om seis elementos que

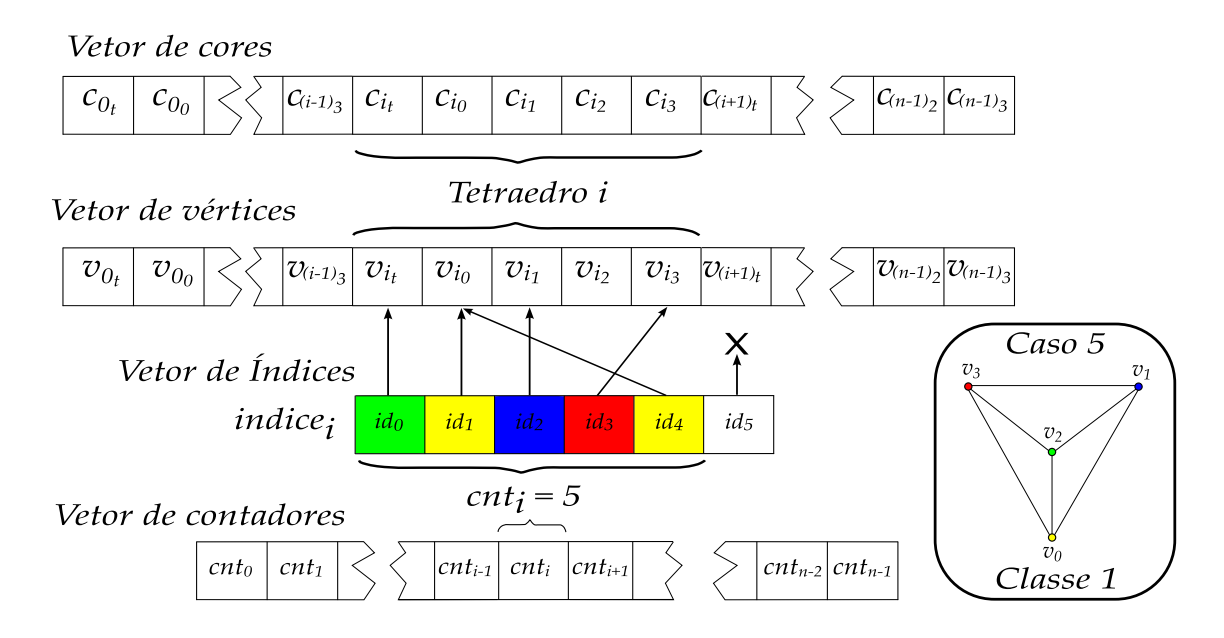

<span id="page-55-0"></span>Figura 4.6: Estrutura de dados para a função *glMultiDrawElements*. Os índices ilustram o aso 5 (da lasse 1), onde a ordem orreta para renderizar o tetraedro i é  $v_{i_t} - v_{i_0} - v_{i_1} - v_{i_3} - v_{i_0}$ . Note que  $v_{i_2}$  é o vértice espesso e suas coordenadas são copiadas para  $v_{i_t}$ .

guardam a ordem orreta dos vérti
es no leque usado para renderizar o tetraedro. O vetor de contadores  $(cnt_i)$  contém o número de vértices em cada leque, este valor é retornado pelo primeiro passo. Note que o número máximo de vérti
es no leque é seis (
asos de lasse 2). Todos os vetores usados são atualizados em CPU usando os dados retornados pelo primeiro shader de fragmento. O uso do grupo *indices*i é limitado pelo número  $cnt_i$ , ou seja, o tetraedro  $i$  terá  $cnt_i-2$  triângulos renderizados orrespondentes à sua lasse de projeção. Veja a Figura [4.6](#page-55-0) para mais detalhes.

É importante notar que a ordenação das élulas e organização dos vetores só é realizada aso o modelo tiver sido manipulado, ou seja, o primeiro passo foi exe
utado. Caso contrário, apenas o segundo passo é executado por quadro.

#### 4.3 Segundo passo

O segundo passo é implementado em GPU, omo no primeiro passo, e é responsável pela visualização volumétri
a propriamente dita. Por este motivo, o segundo passo pode ser referido omo passo de renderização.

No primeiro passo, somente as propriedades do vértice espesso  $v_t$  são retornadas do shader de fragmento, deixando os quatro vérti
es originais do tetraedro sem alteração. O shader de vérti
e do segundo passo omputa as atualizações dos vérti
es restantes. Ele substitui a funcionalidade fixa para aplicar as matrizes de projeção e transformações (*Modelview-Projection Matrix*) a todos os vértices do tetraedro ex
eto o vérti
e espesso.

A saída do shader de vérti
e é rasterizada e fragmentos são gerado pela interpolação das ores dos vérti
es. Note que, as ores RGB dos vérti
es orrespondem aos valores  $(s_f, s_b, l)$ . Por este motivo, a espessura da célula l, os escalares de entrada  $s_f$ e saída  $s_b$  são interpolados. Na Figura [4.7,](#page-56-0) um exemplo da interpolação é mostrada com os valores do fragmento interpolado  $(s)$  $'_{f}, s'_{b}, l'$ ).

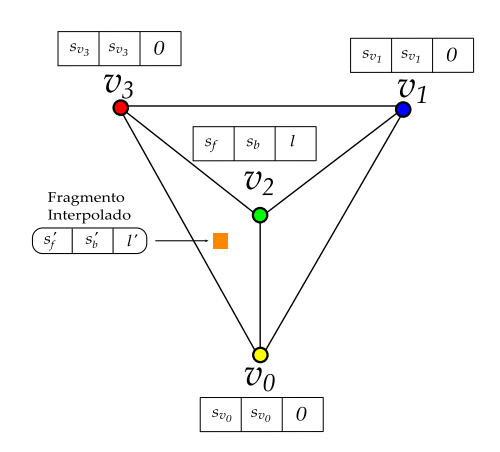

<span id="page-56-0"></span>Figura 4.7: Valores interpolados para o exemplo lasse 1 mostrado na Figura [4.6.](#page-55-0) Note que, ex
eto pelo vérti
e espesso, todos os outros são renderizados om os valores originais do volume.

O shader de fragmento do segundo passo do algoritmo proposto é responsável por realizar as seguintes etapas:

- 1- Determinar ores orrespondentes aos es
alares de entrada e saída (2 a
essos);
- 2- Computar parâmetros da tabela  $\psi$ ;
- 3- Calcular opacidade  $\alpha$  (1 acesso);
- 4- Consultar a tabela  $\psi$  (1 acesso);
- 5- Colorir o fragmento.

Na primeira etapa, as cores  $RGB$  e o coeficiente de extinção  $\tau$  do escalar de entrada e saída são determinados. Para isso é ne
essário 2 a
essos, um para ada es
alar, à uma textura 1D que armazena a função de transferên
ia orrente usada para o volume.

Na segunda etapa, parâmetros de onsulta à tabela de pré-integração par
ial são computados. Estes parâmetros dependem apenas do coeficiente de extinção  $\tau$  e da espessura  $l$  da célula, como descrito no trabalho de Moreland e Angel [24].

Na terceira etapa, a opacidade  $\alpha$  do fragmento é calculada. Para isso é necessário 1 acesso à uma segunda textura que armazena valores pré-computados de opacidade exponen
ial (Equação [2.3\)](#page-27-1). Testes experimentais indi
am que o uso dessa textura 1D é ligeiramente mais rápido que omputar a função exponen
ial no shader de fragmento.

Na quarta etapa, uma terceira textura 2D com a tabela  $\psi$  é utilizada. O valor retornado pela textura é empregado para en
ontrar uma or intermediária às ores de entrada e saída, determinadas na primeira etapa. Esta or intermediária orresponde a or nal do fragmento. Na Figura [4.8](#page-57-0) são analisados diferentes fragmentos dependendo da estratégia de renderização.

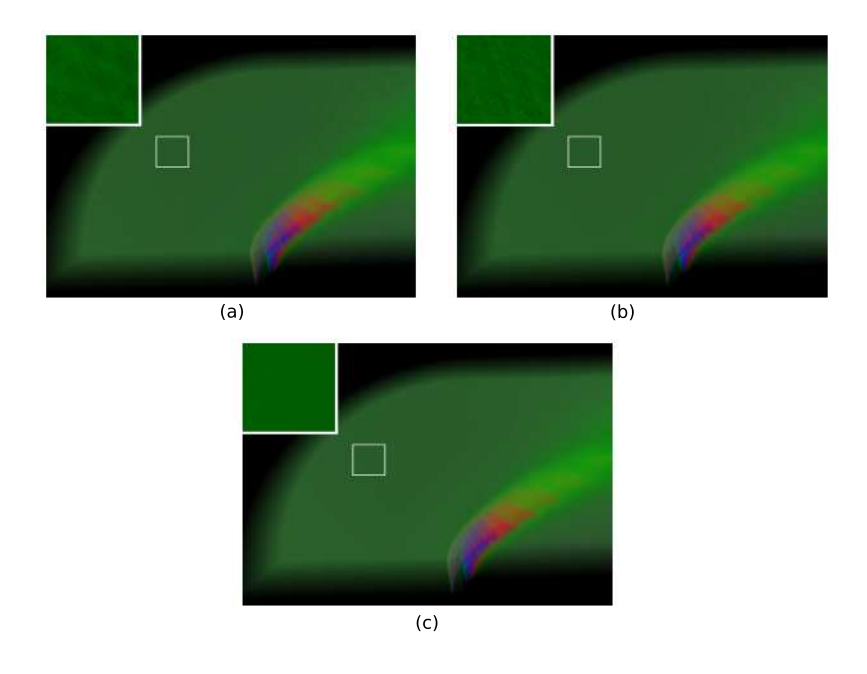

<span id="page-57-0"></span>Figura 4.8: Exemplos de renderização de artefatos [38]: (a) sem consulta HILO à textura; (b) frame buffer com 8 bits por componente de cor; (c) usando consulta HILO e frame buffer com precisão ponto-flutuante.

Os fragmentos retornados pelo segundo shader são ompostos e enviados para o frame buffer de saída que resultará na imagem final. O passo de renderização é obrigatório para todos os quadros. É neste passo que o volume é visualizado e a qualidade das imagens de ada quadro podem ser medidas.

A resolução em bits da textura de pré-integração e do frame buffer de saída influenciam na qualidade da imagem final, como estudado por Kraus et al. [38] (veja a Figura [4.8\)](#page-57-0). Consulta à texturas om 16 bits por omponente de or (texturas do tipo HILO [46]) ou mais produzem melhores resultados. Assim como o uso de frame buffer com precisão ponto-flutuante.

Na implementação proposta por este trabalho de pesquisa, os artefatos (erros nas imagens geradas) foram evitados utilizando pre
isão dupla na onsulta à textura e no frame buffer de saída.

# Capítulo 5

## Resultados

"History will be kind to me for I intend to write it." - Winston Churchill

No capítulo anterior foi descrito uma implementação do algoritmo PT [21] em GPU com pré-integração parcial [24]. A implementação foi escrita em C++ usando OpenGL 2.0 [36] com GLSL [7] em Linux. Medidas de desempenho foram realizadas em um Intel Pentium IV 3.6 GHz com 2 GB RAM. A placa gráfica utilizada foi a nVidia GeFor
e 6800 om 256 MB e barramento PCI Express 16x.

Os dados volumétricos utilizados nos testes do algoritmo proposto foram: Blunt Fin e Liquid Oxygen Post do site NAS da NASA  $[47]$ , ambos dispostos em grades urvilíneas e onvertidos em tetraedros; SPX e Combustion Chamber do laboratório LLNL [48], o SPX subdividido em um número maior de tetraedros; Fuel Injection e *Brain Tomography* do site Volvis [49], dispostos em grades retilíneas convertidas em tetraedros.

Na Tabela [5.1](#page-60-0) são apresentadas informações e resultados obtidos sobre esses dados volumétri
os. O tamanho de ada volume, o número de vérti
es e tetraedros são listados. O desempenho do algoritmo proposto é des
rito em quadros por segundo (frames per second  $-fps$ ) e em tetraedros por segundo (tetrahedra per second  $-$  tets/s). Valores indicados com K representam milhares e com M milhões. O plano

| Dado                    | Vértices | <b>Tetraedros</b> | fps   | $M$ tets/s |
|-------------------------|----------|-------------------|-------|------------|
| <b>Blunt</b> Fin        | 40 K     | 187 K             | 11,30 | 2,1197     |
| Oxygen Post             | 110 K    | 513 K             | 4,49  | 2,3844     |
| <b>SPX</b>              | 150 K    | 828 K             | 3,04  | 2,5269     |
| Combustion Chamber      | 47 K     | 215 K             | 9,32  | 2,0054     |
| Fuel Injection          | 262 K    | $1,5$ M           | 1,49  | 2,2460     |
| <b>Brain Tomography</b> | 950 K    | 5.5 M             | 0,46  | 2,5608     |

de visão (viewport) utilizado para visualização dos volumes é de  $512x512$  pixels e os tempos são dados considerando que o volume está constantemente rotacionando.

<span id="page-60-0"></span>Tabela 5.1: Tamanho e tempo médio dos diferentes volumes.

Na Figura [5.1](#page-60-1) é apresentada a interfa
e da implementação do algoritmo proposto. O volume visualizado foi o SPX e nas laterais são apresentadas informações sobre o volume e sua visualização. Note que os tempos estão inferiores dos apresentados na Tabela [5.1.](#page-60-0) Isto se deve ao fato da ordenação merge sort estar ativada para todos os quadros e não somente para os parados.

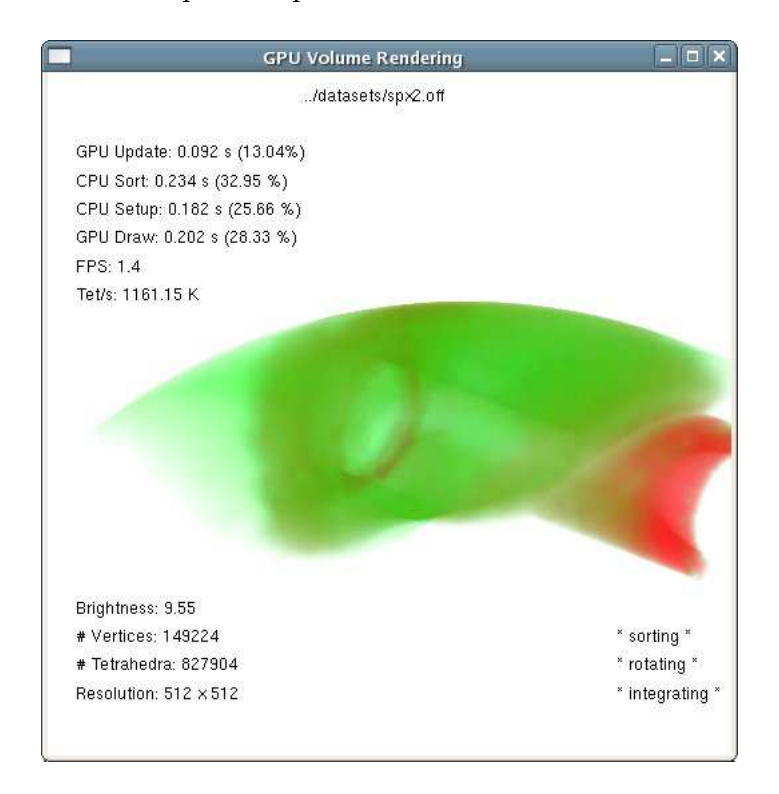

<span id="page-60-1"></span>Figura 5.1: Exemplo da janela de interfa
e do algoritmo proposto.

Os tempos e por
entagens das seguintes partes do algoritmo são mostrados no anto superior esquerdo:

- GPU Update passo de atualização em GPU;
- CPU Sort ordenação dos vetores em CPU;
- CPU Setup organização dos vetores em CPU;
- GPU Draw passo de renderização em GPU.

Informações sobre o plano de visão e o volume visualizado são mostrados no anto inferior esquerdo:

- Brightness  $-$  brilho da imagem gerada;
- # Vertices número de vértices do volume;
- $\bullet$  # Tetrahedra número de tetraedros do volume;
- Resolution resolução da imagem gerada.

No canto inferior direito, da Figura [5.1,](#page-60-1) aparecem as características da visualização orrente:

- Sorting a ordenação merge sort está ativada para todos os quadros e não só para os quadros parados;
- Rotating o volume está constante rotacionando independente de interação;
- Integrating a pré-integração parcial está ativada.

Na Figura [5.2](#page-62-0) uma outra janela disponibiliza uma interfa
e para alteração interativa da função de transferência. Ao passo que o gráfico é manipulado, a janela com o volume reflete a alteração imediatamente.

Na Tabela [5.2,](#page-63-0) o algoritmo proposto é omparado om outros algoritmos de visualização volumétri
a. A tabela apresenta o desempenho médio em 128 segundos de animação (volume em onstante rotação). Os seguintes algoritmos de projeção de élulas e de traçado de raios foram testados:

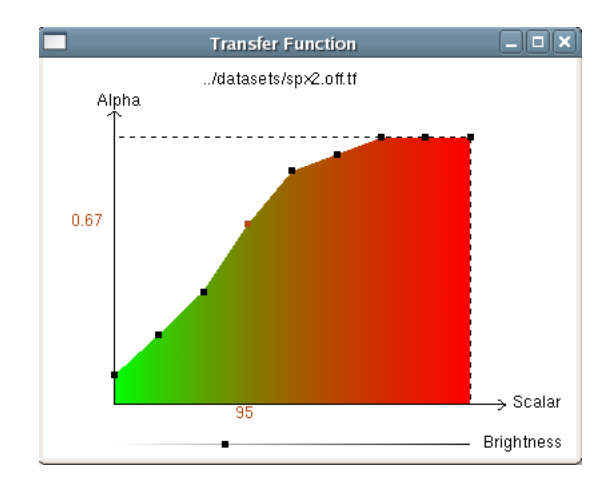

<span id="page-62-0"></span>Figura 5.2: Exemplo de outra janela para edição da função de transferên
ia.

- PTINT Algoritmo proposto por esta dissertação (PT com pré-integração par
ial);
- GATOR GPU Accelerated Tetrahedra Renderer [22];
- VICP View-Independent Cell Projection (implementado em GPU e CPU) [40];
- VICP  $(Balanced) VICP balanceado [24];$
- HARC Hardware-Based Ray Casting  $[28]$ ;
- HARC (INT) HARC com pré-integração parcial [14];
- HAVIS Hardware-Accelerated Volume and Isosurface Rendering Based on Cell-Projection [12].

É importante ressaltar que apesar do algoritmo proposto (PTINT) ganhar em desempenho no Blunt Fin (11,30 fps), ele perde para os algoritmos de traçado de raios (HARC e HARC(INT)) no *Oxygen Post* (4,49 fps). Isto ocorre devido às diferentes características dos volumes, ou seja, o Oxygen Post (veja a Figura [5.4](#page-65-0) (b)), em determinados pontos de vista, possui uma quantidade pequena de pixels para a omputação do algoritmo de traçado de raios. Enquanto que o Blunt Fin (veja a Figura [5.4](#page-65-0) (a)) não tem uma grande variação na quantidade de pixels na imagem final. Para os algoritmos de projeção de células, como o PTINT, esta variação é irrelevante.

| Algoritmo / Dado | Blunt Fin   | Oxygen Post |
|------------------|-------------|-------------|
| <b>PTINT</b>     | $11,30$ fps | $4,49$ fps  |
| <b>GATOR</b>     | $4,07$ fps  | $1,51$ fps  |
| VICP (GPU)       | $5,20$ fps  | $1,93$ fps  |
| VICP (CPU)       | $1,82$ fps  | $0,57$ fps  |
| VICP (Balanced)  | $4,10$ fps  | $0,11$ fps  |
| <b>HARC</b>      | $4,47$ fps  | $8,63$ fps  |
| HARC (INT)       | $4,94$ fps  | 5,93 fps    |
| <b>HAVIS</b>     | $2,36$ fps  | $0.79$ fps  |

<span id="page-63-0"></span>Tabela 5.2: Comparação de tempo entre os diferentes algoritmos de visualização volumétri
a.

Observe a Figura [5.3,](#page-63-1) o desempenho do algoritmo proposto é mostrado para diferentes resoluções. A análise do gráfico permite perceber que o algoritmo segue um padrão de desempenho para todas as resoluções. As ara
terísti
as das urvas seguem um padrão determinado pelo ângulo de rotação em ada tempo da animação.

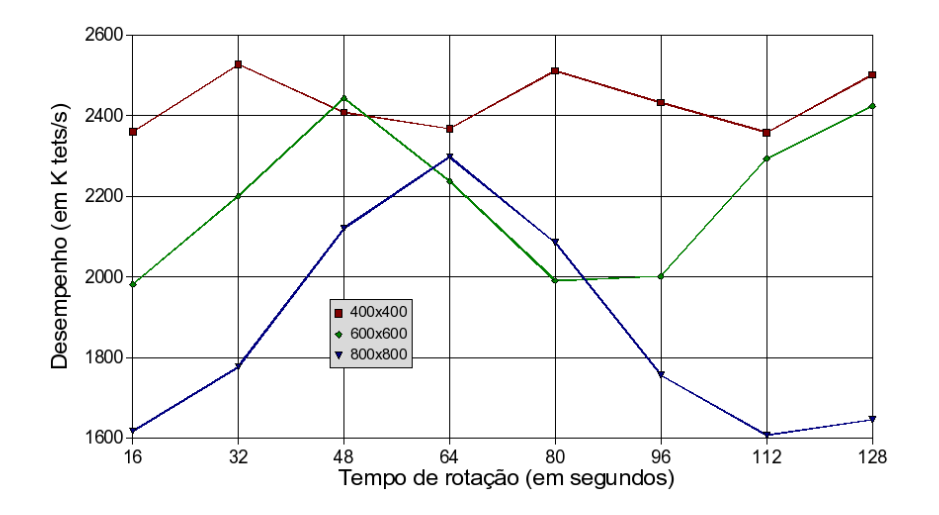

<span id="page-63-1"></span>Figura 5.3: Desempenho na renderização (em K tets/s) por tempo de rotação (em segundos) do Oxygen Post para diferentes resoluções.

Além disso, a implementação do algoritmo proposto requer uma quantidade menor de Bytes por tetraedro (*Bytes/tet*) que os algoritmos de traçado de raios comparados, que requerem guardar estruturas de dados omplexas em memória de GPU.

A abordagem proposta por esta dissertação requer 16 Bytes por elemento de textura dos tetraedros e vérti
es. Considerando uma média de 4 tetraedros por vértice (por análise dos volumes testados), a implementação necessita de apenas 20 Bytes/tet. Isso significa que um milhão de células ocupa por volta de 20 MB de memória de GPU. Em contraste, HARC (INT) [14] requer 96 Bytes/tet, enquanto a implementação original do HARC pre
isa de 144 Bytes/tet.

Um exemplo da visualização de cada um dos seis volumes pode ser observado na Figura [5.4.](#page-65-0) O Blunt Fin (a) e o Oxygen Post (b) são experiências da interação do oxigênio em determinado ambiente. O SPX (c) apresenta áreas de possíveis vazamentos em um reator. O Combustion Chamber (d) mede áreas om diferentes temperaturas em uma âmara de ombustão. O Fuel Inje
tion (e) simula a injeção de combustível em uma câmara de combustão. O Brain Tomography (f) é o resultado de uma tomografia do cérebro.

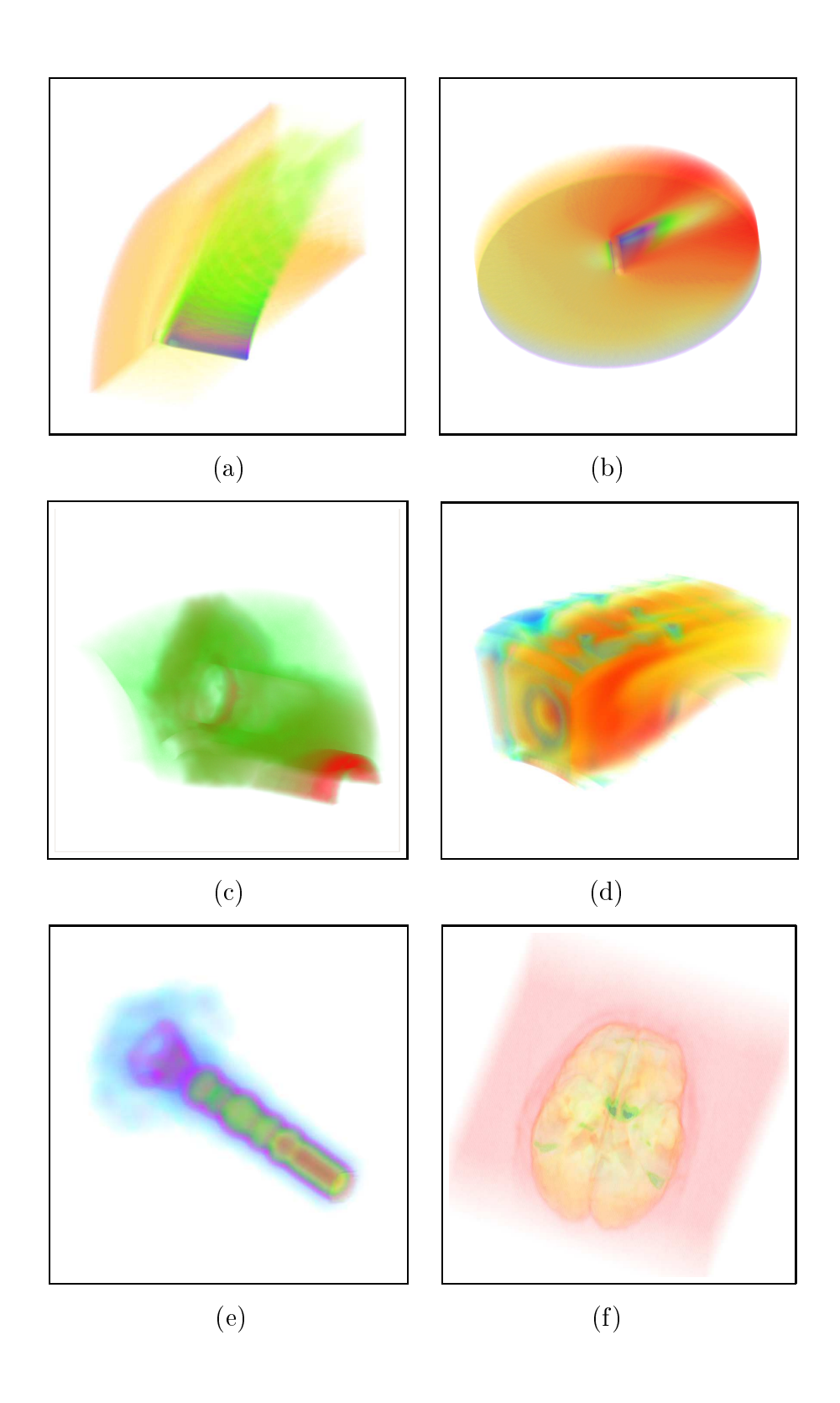

<span id="page-65-0"></span>Figura 5.4: Visualização dos seguintes volumes: Blunt Fin (a), Oxygen Post (b), SPX (c), Combustion Chamber (d), Fuel Injection (e), Brain Tomography (f).

# Capítulo 6

# Con
lusões

Computers are useless. They can only give you answers." Pablo Pi
asso

Nesta dissertação foi apresentado um método de projeção de élulas para visualização volumétrica que consegue usufruir completamente das vantagens das placas gráficas modernas. A implementação proposta alcança taxas de renderização acima de 2 milhões de tetraedros por segundo (2 M tets/s) om imagens de alta qualidade e, ao mesmo tempo, ofere
e ontrole interativo da função de transferên
ia.

Diferentemente dos algoritmos de projeção de tetraedros anteriores, o método proposto não sobre
arrega o barramento de transferên
ia CPU GPU pois guarda todo o volume em memória de textura na pla
a grá
a. Este armazenamento é menos ustoso quando omparado aos algoritmos de traçado de raios, pois não mantém nenhuma estrutura auxiliar em memória. Como por exemplo, foi possível visualizar um volume com 5.5 milhões de tetraedros usando uma placa gráfica com 256 MB de memória de textura.

A ordem de visibilidade ontinua sendo a verdadeira desvantagem do algoritmo. Por usar um método de ordenação aproximada durante a interação, artefatos são per
eptíveis visualmente, omo dis
utido no Capítulo [4.](#page-45-0)

Deve ser notado que as arquiteturas das placas gráficas atuais não possibilitam a manipulação da memória de GPU diretamente (es
rita e leitura). Tais meios estão sendo planejados para a próxima geração de placas gráficas. Com isso, os dois passos do algoritmo proposto poderia ser reduzido em um úni
o passo, melhorando substan
ialmente o desempenho.

Recentemente novas funcionalidades foram acrescidas às GPUs. A extensão dos VBOs (Vertex Buffer Objects) permite renderizar diretamente no vetor de vértices (Vertex Array) ao invés de renderizar em texturas com os FBOs (Frame Buffer Objects). Esta nova funcionalidade pode permitir a renderização dos dados dos tetraedros (no primeiro passo) direto nos vetores de vérti
es e ores, eliminando a organização de vetores realizada em CPU.

Algoritmos em GPU de ordenação, omo o HAVS (Hardware-Assisted Visibility  $Sorting$ ) de Callahan et al. [45], abrem uma possível extensão do algoritmo proposto tro
ando a ordenação de élulas em CPU por um passo intermediário também em GPU. Desta forma o algoritmo estendido teria 3 passos em GPU.

A omputação e interpolação dos es
alares são uma aproximação da variação do ampo es
alar dentro do tetraedro. O gradiente do ampo pode ser utilizado para melhorar a qualidade na geração das imagens.

Além da visualização volumétri
a, o real
e das iso-superfí
ies aumenta a qualidade das imagens geradas. Como no algoritmo HAVIS (Hardware-Accelerated Volume and Isosurface) de Röttger et al. [12], uma solução híbrida pode ser empregada para estender o algoritmo proposto.

O gradiente do campo combinado com a visualização híbrida de iso-superfícies possibilitam o emprego de um modelo de iluminação mais omplexo. Em tal modelo, novas fun
ionalidades podem ser a
res
entadas na implementação do algoritmo proposto. Como por exemplo, a alteração da posição e intensidade da fonte de luz.

Em resumo, há diversas extensões e melhorias possíveis. Trabalhos de
orrentes desta dissertação podem melhorar tanto em desempenho, omo em qualidade e interfa
e.

A fran
a expansão das fun
ionalidades da GPU demonstram o nas
imento de um novo paradigma em Computação Gráfica. O estudo e exploração deste paradigma formam a força de evolução das placas gráficas. Em um futuro próximo e excitante pode ser possível que qualquer algoritmo de Computação Gráfica possa ser implementado inteiramente em GPU.

## Referências Bibliográficas

- [1] KAUFMAN, A. E. Volume visualization.  $ACM$  Comput. Surv. 28, 1 (1996), 165-167.
- [2] KAUFMAN,  $A_{\cdot}$ , AND MUELLER, K. Overview of volume rendering. *Chapter* for The Visualization Handbook (2005).
- [3] FOLEY, VAN DAM, FEINER, AND HUGHES. Computer Graphics Principles and Practice, second ed. Addison-Wesley, 1996.
- $|4|$  MORELAND, K. D. Fast High Accuracy Volume Renderering. Tese de Doutorado, The University of New Mexi
o, Albuquerque, New Mexi
o, July 2004.
- [5] CRAWFIS, R., MAX, N., BECKER, B., AND CABRAL, B. Volume rendering of 3d scalar and vector fields at llnl. In Supercomputing '93: Proceedings of the 1993 ACM/IEEE onferen
e on Super
omputing (New York, NY, USA, 1993), ACM Press, pp. 570-576.
- <span id="page-69-0"></span>[6] LICHTENBELT, B., CRANE, R., AND NAQVI, S. Introduction to Volume Rendering, first ed. Hewlett-Packard, 1998.
- [7] 3DLABS. OpenGL Shading Language, July 2002. http://developer.3dlabs.
om/openGL2/index.htm/.
- [8] 3dlabs, April 1994. http://www.3dlabs.com/.
- [9] Espinha, R. Visualização interativa de malhas não-estruturadas utilizando pla
as grá
as programáveis. Tese de Mestrado, Pontifí
ia Universidade Católi
a do Rio de Janeiro, Março 2005.
- [10] LORENSEN, W. E., AND CLINE, H. E. Marching cubes: A high resolution 3d surface construction algorithm. In SIGGRAPH '87: Proceedings of the 14th annual conference on Computer graphics and interactive techniques (New York, NY, USA, 1987), ACM Press, pp. 163–169.
- [11] MAX, N., HANRAHAN, P., AND CRAWFIS, R. Area and volume coherence for efficient visualization of 3d scalar functions. In VVS '90: Proceedings of the 1990 workshop on Volume visualization (New York, NY, USA, 1990), ACM Press, pp. 27–33.
- <span id="page-70-0"></span>[12] RÖTTGER, S., KRAUS, M., AND ERTL, T. Hardware-accelerated volume and isosurface rendering based on cell-projection. In VIS '00: Proceedings of the onferen
e on Visualization '00 (Los Alamitos, CA, USA, 2000), IEEE Computer Society Press, pp. 109–116.
- [13] ENGEL, K., KRAUS, M., AND ERTL, T. High-quality pre-integrated volume rendering using hardware-accelerated pixel shading. In HWWS '01: Proceedings of the ACM SIGGRAPH/EUROGRAPHICS workshop on Graphics hardware (New York, NY, USA, 2001), ACM Press, pp.  $9-16$ .
- <span id="page-70-1"></span> $[14]$  ESPINHA, R., AND CELES, W. High-quality hardware-based ray-casting volume rendering using partial pre-integration. In SIBGRAPI '05: Proceedings of the XVIII Brazilian Symposium on Computer Graphi
s and Image Pro
essing (2005), IEEE Computer So
iety, p. 273.
- [15] UPSON, C., AND KEELER, M. V-buffer: visible volume rendering. In  $SIG$ -GRAPH '88: Proceedings of the 15th annual conference on Computer graphics and interactive techniques (New York, NY, USA, 1988), ACM Press, pp. 59–64.
- [16] SABELLA, P. A rendering algorithm for visualizing 3d scalar fields. In  $SIG$ GRAPH '88: Proceedings of the 15th annual conference on Computer graphics and interactive techniques (New York, NY, USA, 1988), ACM Press, pp. 51–58.
- [17] MAX, N. L. Vectorized procedural models for natural terrain: Waves and islands in the sunset. In  $SIGGRAPH$  '81: Proceedings of the 8th annual confe-

rence on Computer graphics and interactive techniques (New York, NY, USA, 1981), ACM Press, pp. 317–324.

- [18] BLINN, J. F. Light reflection functions for simulation of clouds and dusty surfaces. In SIGGRAPH '82: Proceedings of the 9th annual conference on Computer graphi
s and intera
tive te
hniques (New York, NY, USA, 1982), ACM Press, pp.  $21-29$ .
- [19] MAX, N. Optical models for direct volume rendering. IEEE Transactions on Visualization and Computer Graphics 1, 2 (1995), 99–108.
- [20] WILLIAMS, P. L., MAX, N. L., AND STEIN, C. M. A high accuracy volume renderer for unstructured data. IEEE Transactions on Visualization and Computer Graphics  $\chi$ , 1 (1998), 37–54.
- <span id="page-71-1"></span>[21] SHIRLEY, P., AND TUCHMAN, A. A. Polygonal approximation to direct scalar volume rendering. In Proceedings San Diego Workshop on Volume Visualiza*tion, Computer Graphics* (1990), vol. 24(5), pp. 63–70.
- <span id="page-71-0"></span>[22] WYLIE, B., MORELAND, K., FISK, L. A., AND CROSSNO, P. Tetrahedral proje
tion using vertex shaders. In VVS '02: Pro
eedings of the 2002 IEEE Symposium on Volume visualization and graphics (Piscataway, NJ, USA, 2002), IEEE Press, pp.  $7-12$ .
- [23] RÖTTGER, S., AND ERTL, T. A two-step approach for interactive preintegrated volume rendering of unstructured grids. In *VVS* '02: Proceedings of the 2002 IEEE Symposium on Volume visualization and graphics (Piscataway, NJ, USA, 2002), IEEE Press, pp. 23–28.
- <span id="page-71-3"></span>[24] MORELAND, K., AND ANGEL, E. A fast high accuracy volume renderer for unstructured data. In *VVS '04: Proceedings of the 2004 IEEE Symposium on* Volume visualization and graphics (Piscataway, NJ, USA, 2004), IEEE Press. pp. 13–22.
- <span id="page-71-2"></span>[25] MORELAND, K., AND ANGEL, E.  $\psi$  table, 2004. http://www.cs.unm.edu/ kmorel/documents/volvis2004/.
- [26] GARRITY, M. P. Raytracing irregular volume data. In VVS '90: Proceedings of the 1990 workshop on Volume visualization (New York, NY, USA, 1990), ACM Press, pp.  $35-40$ .
- [27] BUNYK, P., KAUFMAN, A. E., AND SILVA, C. T. Simple, fast, and robust ray casting of irregular grids. In *Dagstuhl '97, Scientific Visualization* (Washington, DC, USA, 1997), IEEE Computer Society, pp. 30–36.
- [28] WEILER, M., KRAUS, M., MERZ, M., AND ERTL, T. Hardware-based ray casting for tetrahedral meshes. In VIS '03: Proceedings of the 14th IEEE conference on Visualization '93 (2003), pp. 333-340.
- [29] DE BERG, M., VAN KREVELD, M., OVERMARS, M., AND SCHWARZKOPF, O. *Computational Geometry: Algorithms and Applications, second ed. Springer,* 2000.
- [30] GIERTSEN, C. Volume visualization of sparse irregular meshes. IEEE Comput. Graph. Appl. 12, 2 (1992),  $40-48$ .
- [31] SILVA, C. T. Parallel Volume Rendering of Irregular Grids. Tese de Doutorado, State University of New York, Stony Brook, November 1996.
- [32] SILVA, C., MITCHELL, J. S. B., AND KAUFMAN, A. E. Fast rendering of irregular grids. In VVS '96: Proceedings of the 1996 symposium on Volume *visualization* (Piscataway, NJ, USA, 1996), IEEE Press, pp. 15–ff.
- [33] SILVA, C. T., AND MITCHELL, J. S. B. The lazy sweep ray casting algorithm for rendering irregular grids. IEEE Transactions on Visualization and Computer Graphics  $3, 2$  (1997), 142–157.
- [34] FARIAS, R., MITCHELL, J. S. B., AND SILVA, C. T. Zsweep: an efficient and exact projection algorithm for unstructured volume rendering. In  $VVS$  '00: Proceedings of the 2000 IEEE Symposium on Volume visualization (New York. NY, USA, 2000), ACM Press, pp. 91–99.
- [35] WITTENBRINK, C. M. Cellfast: Interactive unstructured volume rendering. In *HP White Paper* (1999), Hewlett-Packard Labs.
- [36] SGI. OpenGL, 1992. http://www.opengl.org/.
- [37] WILHELMS, J., AND GELDER, A. V. A coherent projection approach for direct volume rendering. In SIGGRAPH '91: Proceedings of the 18th annual onferen
e on Computer graphi
s and intera
tive te
hniques (New York, NY, USA, 1991), ACM Press, pp. 275–284.
- [38] KRAUS, M., QIAO, W., AND EBERT, D. S. Projecting tetrahedra without rendering artifacts. In *VIS* '04: Proceedings of the conference on Visualization  $\partial u$  (Washington, DC, USA, 2004), IEEE Computer Society, pp. 27–34.
- [39] WEILER, M., KRAUS, M., , AND ERTL, T. Hardware-based view-independent cell projection. In VVS '02: Proceedings of the 2002 IEEE Symposium on Volume visualization and graphics (Piscataway, NJ, USA, 2002), IEEE Press, pp. 13-22.
- [40] WEILER, M., KRAUS, M., MERZ, M., AND ERTL, T. Hardware-based viewindependent cell projection. IEEE Transactions on Visualization and Computer Graphics 9, 2 (2003),  $163-175$ .
- [41] HARRIS, M. General-Purpose computation using Graphics Hardware, 2004. http://www.gpgpu.org/.
- [42] WILLIAMS, P. L. Visibility-ordering meshed polyhedra. ACM Trans. Graph.  $11, 2$  (1992), 103-126.
- [43] STEIN, C., BECKER, B., AND MAX, N. Sorting and hardware assisted rendering for volume visualization. In 1994 Symposium on Volume Visualization  $(1994)$ , A. Kaufman and W. Krueger, Eds., pp. 83–90.
- [44] COMBA, J., KLOSOWSKI, J. T., MAX, N. L., MITCHELL, J. S. B., SILVA, C. T., AND WILLIAMS, P. L. Fast polyhedral cell sorting for interactive rendering of unstructured grids. Computer Graphics Forum 18, 3 (1999), 369– 376.
- [45] CALLAHAN, S. P., AND COMBA, J. L. D. Hardware-assisted visibility sorting for unstructured volume rendering. IEEE Transactions on Visualization and

Computer Graphics 11, 3 (2005), 285-295. Student Member-Milan Ikits and Member-Claudio T. Silva.

- [46] KILGARD, M. J. OpenGL Extension Specification. NVIDIA Corporation, 2001.
- [47] NASA. NASA Advanced Supercomputing (NAS) Division, 2006. http://www.nas.nasa.gov/.
- [48] LLNL. Lawrence Livermore National Laboratory, 2006. http://www.llnl.gov/.
- [49] VOLVIS. Volume Visualization, 2006. http://www.volvis.org/.